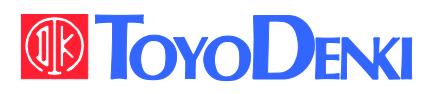

 $VFG6B$ 

**NDANGER** 

IIII

# VF66B 東洋インテリジェント インバータ

# DNET66-Z 通信プロトコル

説明書

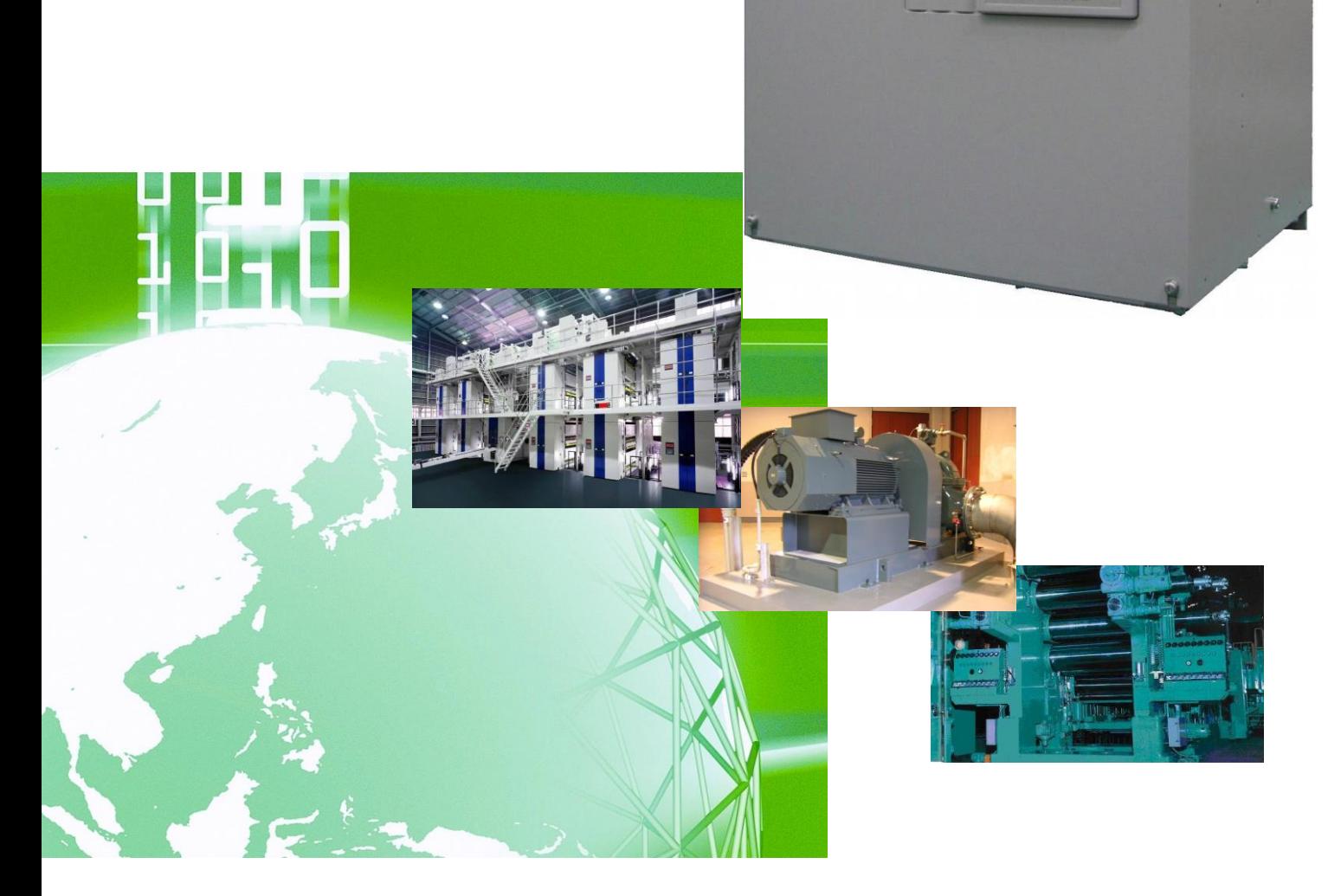

# はじめに

平素は格別のご高配を賜り厚く御礼申し上げます。

さて、この度は弊社インバータ用オプション基板をご採用いただきまして誠にありがとうございます。

この説明書は、VF66インバータ用オプション基板DNET66-Zの通信プロトコル説明書です。DNET66-Zの通信機能を正しくご使用いただくにあたり、本説明書をよくお読みになって、お取り扱いくださるようお願い致しま す。

この説明書では、DNET66-ZのDeviceNet 通信機能について説明しております。DNET66-Z基板の端子台 機能、配線方法、スイッチの設定、VF66インバータ側の設定につきましては「DNET66-Z取扱説明書」をご参 照ください。

また、VF66インバータの機能とともに、多くの機能を用途に応じてお使いになる場合は、VF66インバータ本体 の取扱説明書、または専用の取扱説明書をよくお読みになって、お取り扱いくださるようお願い致します。

DNET66-Zの通信仕様はAC Drive Profile に準拠しています。DNET66-Z にて使用するDeviceNet 仕様書のバー ジョンは以下の通りとなっています。

Volume1:リリース3.3

Volume3:リリース1.5

# ご使用の前に必ずお読みください

#### 安全上のご注意

DNET66-Zのご使用に際しては、据え付け、運転、保守・点検の前に必ずこの取扱説明書とその他の付属書類 をすべて熟読し、正しくご使用ください。機器の知識、安全の情報そして注意事項のすべてについて習熟してからご使 用ください。また安全にご使用いただくために、VF66インバータ本体の取扱説明書等も熟読してからご使用くださ い。

この取扱説明書では、安全注意事項のランクを「警告」 ・「注意」として区分してあります。

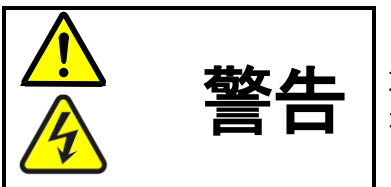

取り扱いを誤った場合に危険な状況が起こりえて、死亡または重傷をうける可能性 が想定される場合。

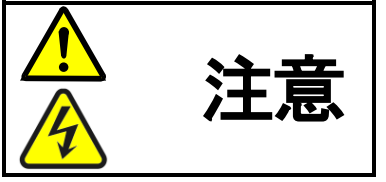

取り扱いを誤った場合に危険な状況が起こりえて、中程度の傷害や軽傷をうける可 能性が想定される場合、および物的傷害だけの発生が想定される場合。但し状況に よって重大な結果に結びつく可能性があります。いずれも重要な内容を記載してい ますので必ず守ってください。

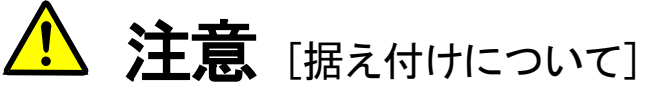

- 開梱時に、破損、変形しているものはご使用にならないでください。 故障・誤動作のおそれがあります。
- 可燃物を近くに置かないでください。 火災のおそれがあります。
- 製品を落下、転倒などで衝撃を与えないでください。 製品の故障・損傷のおそれがあります。
- 損傷、部品が欠けているオプション基板を据え付けて運転しないでください。 けがのおそれがあります。

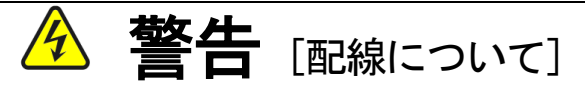

- 入力電源が切れていることを確認してから行ってください。 感電・火災のおそれがあります。
- ユニットカバーのフタを開ける場合は、電源を切ってから10分以上たってから 行ってください。
- アース線を必ず接続してください。 感電・火災のおそれがあります。
- 配線作業は電気工事の専門家が行ってください。 感電・火災のおそれがあります。
- 必ず本体を据え付けてから配線してください。 感電・火災のおそれがあります。

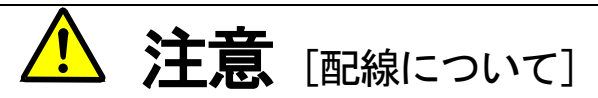

● 通信ケーブル、コネクタは確実に装着し、ロックしてください。 故障・誤動作のおそれがあります。

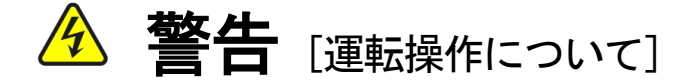

- 必ずインバータの表面カバーを取り付けてから入力電源をON (入)にしてください。 なお、通電中はカバーを外さないでください。 感電のおそれがあります。
- 濡れた手でスイッチを操作しないでください。 感電のおそれがあります。
- インバータ通電中は停止中でもインバータ端子に触れないでください。 感電のおそれがあります。
- 運転信号を入れたままアラームリセットを行うと突然再始動しますので、 運転信号が切れていることを確認してから行ってください。 けがのおそれがあります。
- インバータは低速から高速までの運転設定ができますので、運転はモータや機械の許容範囲を 十分にご確認の上で行ってください。 けが・故障・破損のおそれがあります。

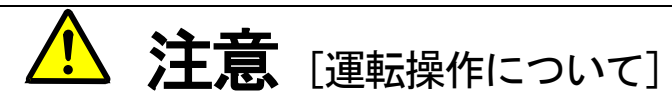

● インバータの放熱フィン、放熱抵抗器は高温となりますので触れないでください。 やけどのおそれがあります。

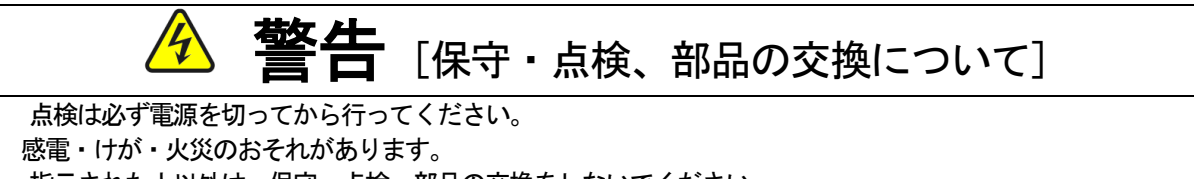

 指示された人以外は、保守・点検、部品の交換をしないでください。 保守・点検時は絶縁対策工具を使用してください。 感電・けがのおそれがあります。

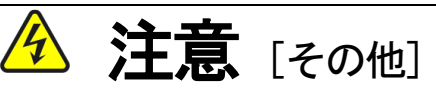

● 改造は絶対にしないでください。 感電・けがのおそれがあります。

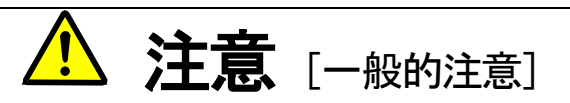

取扱説明書に記載されている全ての図解は細部を説明するためにカバーまたは、安全のための遮蔽物を取り外した 状態で描かれている場合がありますので、製品を運転する時は必ず規定通りのカバーや遮蔽物を元通りに戻し、取扱 説明書に従って運転してください。

この安全上のご注意および各取扱説明書に記載されている仕様をお断りなしに変更することがありますので、ご了 承ください。

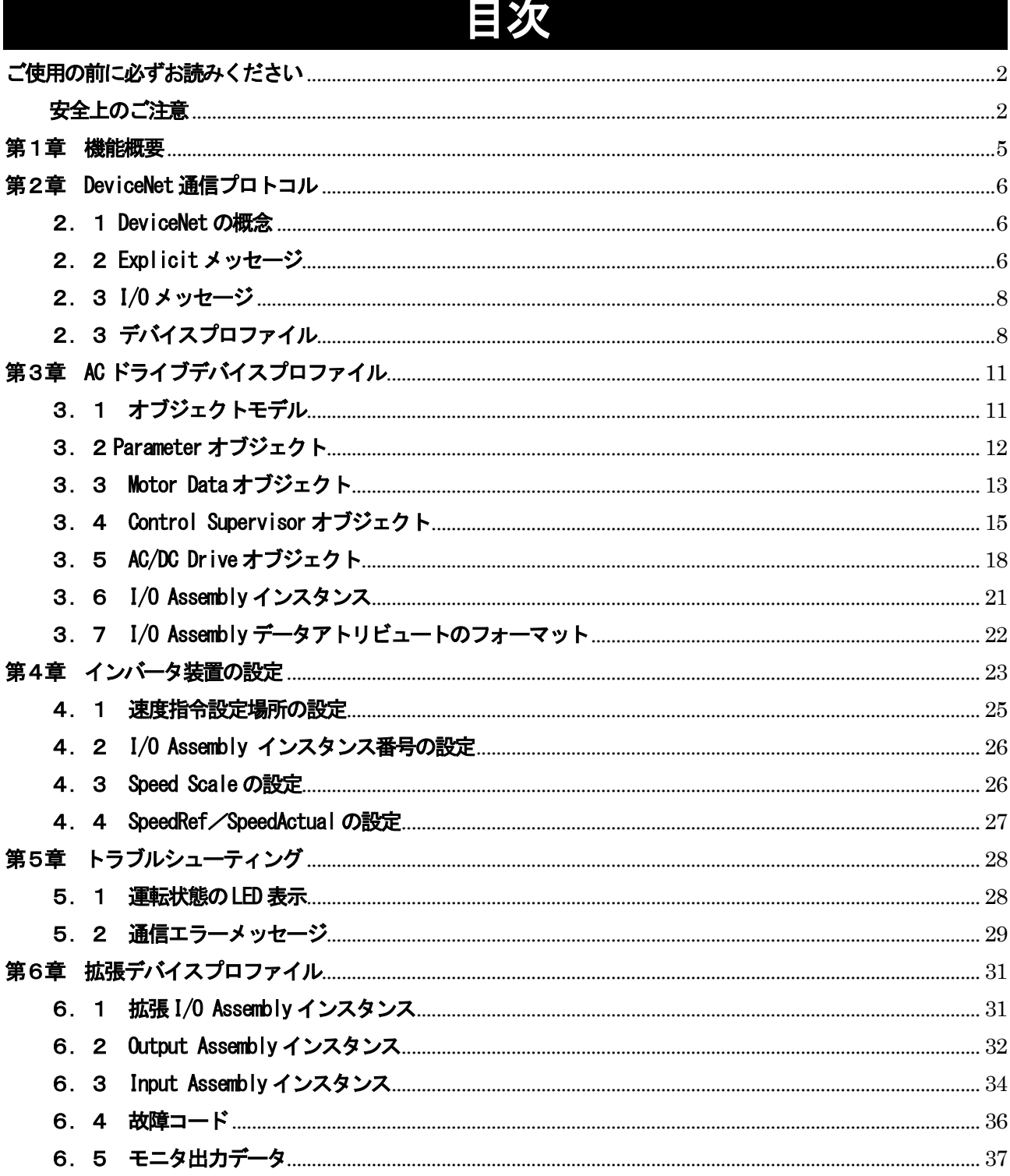

# 第1章 機能概要

DNET66-Zは、VF66インバータ内の基板(VFC66-Z)のコネクタに装着して使用するものです。D NET66-Zの機能として、DeviceNet スレーブ局通信機能のほか、アナログ入出力機能と多機能入力機能、ならび にPG入出力機能を備えています。

DeviceNet は公開ネットワーク規格であり、Open DeviceNet Vendor Association Inc.(ODVA)によって仕様と プロトコルが公開され、複数のベンダーによる同種機器間の相互互換性を提供します。

DNET66-ZのDeviceNet 通信機能により、VF66インバータに運転指令や速度指令、トルク指令などを入力 したり、インバータの運転状態や保護状態、電流、電圧などをモニタしたりすることができます。また、インバータの 設定データの読み出し/書き換え、トレースバックデータの読み出し、保護履歴の読み出し、モニタデータの読み出し を行うことができます。また、VF66インバータの内蔵PLC機能の入出力信号として使用することができます。内 蔵PLC機能についてはVF66 PCToolの説明書をご参照ください。

DNET66-Zは、環境負荷を考慮し、鉛、水銀、カドミウム、六価クロム、PBB、PBDEの含有率がEUの 定めたRoHS指令に準拠するよう設計されております。

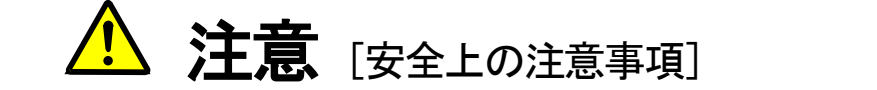

ご使用になる前に「取扱説明書」をよくお読みの上、正しくご使用ください。

弊社のインバータ、およびインバータ用オプション基板は、人命に関わるような状況の下で使用される機器、ある いはシステムに用いられる事を目的として設計、製造されたものではありません。

本資料に記載の製品を乗用移動体、医療用、航空宇宙用、原子力制御用、海底中継機器あるいはシステム等特殊用 途にご使用の際には、弊社の営業窓口までご照会ください。

本製品は厳重な品質管理のもとに製造しておりますが、インバータ、およびインバータ用オプション基板が故障す る事により人命に関わるような重要な設備、及び重大な損失の発生が予測される設備への適用に際しては、重大事故 にならないような安全装置を設置してください。

インバータの負荷として三相交流電動機以外を使用する場合には、弊社にご照会ください。

この製品は電気工事が必要です。電気工事は専門家が行ってください。

# 第2章 DeviceNet 通信プロトコル

#### 2.1 DeviceNet の概念

DeviceNet では、「オブジェクトモデリング」という抽象的な概念を使用して、DeviceNet ノードの通信サービスや動 作、DeviceNet 製品内の情報を記述します。

DeviceNet ノードは、「オブジェクト」の集合としてモデル化されます。オブジェクトとは、製品の特定の構成要素を 抽象的に表現したものです。この抽象的なオブジェクトモデルの実際の姿はDeviceNet 製品により異なります。

以下に、DeviceNet のサービスおよびプロトコルを説明するときに使用されるオブジェクトモデリングに関する用語を 示します。

- ・ オブジェクト:製品の特定の構成要素を抽象的に表現したものです。
- ・ クラス:同種のシステム構成要素を表現するすべてのオブジェクトの集合です。
- ・ インスタンス:オブジェクトの具体的かつ実際の(物理的な)存在です。オブジェクト、インスタンスおよび オブジェクトインスタンスという用語は、すべて特定のインスタンスを意味する言葉です。
- ・ アトリビュート:外部から確認できるオブジェクトの特長や機能を記述したものです。アトリビュートはステ ータス情報を提供し、オブジェクトの動作を規定します。
- · インスタンス生成:デフォルト値がオブジェクト定義に指定されていない場合、インスタンスのすべてのアト リビュートをゼロに初期設定してオブジェクトのインスタンスを生成することです。
- ・ ビヘイビア:オブジェクトの動作を規定したものです。動作とは、オブジェクトが検知するさまざまなイベン トによって発生します。イベントには、サービスリクエストの受信、内部フォールとの検出またはタイマの時 間経過などがあります。
- ・ サービス:オブジェクトやオブジェクトクラスがサポートしている機能です。DeviceNet では「コモン」サー ビスの集合が定義されています。また、オブジェクトクラスのサービスやベンダー固有のサービスも定義でき ます。
- · Communication オブジェクト:動作中における DeviceNet 経由でのメッセージ交換を管理し、実現する複数の オブジェクトクラスです。
- ・ Application オブジェクト:製品固有の機能を実現する複数のオブジェクトクラスです。

#### 2.2 Explicit メッセージ

Explicit Messaging コネクションは 2 つのデバイス間に一般的かつ多目的な通信経路を確立します。このコネクショ ンは、単に、メッセージ送受信用コネクションと呼ばれることが多く、Explicit メッセージは、典型的なリクエスト/ レスポンス指向ネットワーク通信を実現します。

Explicit メッセージは、CAN (Control Area Network)フレームのデータフィールドを使用して DeviceNet で定義され ている情報を伝えます。

Explicit メッセージは、CAN (Control Area Network)フレームのデータフィールドを使用して DeviceNet で定義されている情報を伝えます。

データフィールド (0~8バイト)

|        | プロトコルフィールド |         |
|--------|------------|---------|
| CANヘッダ |            | CANトレーラ |
|        | サービス固有のデータ |         |

図 2.2-a

図 2.2-b に、Explicit メッセージで使用される CAN データフィールドのフォーマットを示します。

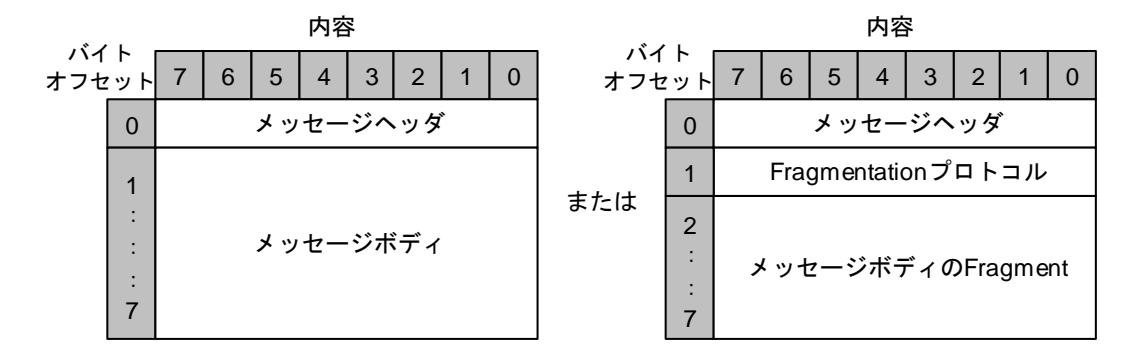

図 2.2-b

Expliicit メッセージの送信のデータフィールドには、メッセージヘッダとメッセージボディが含まれ ています。また、8 バイトよりも長い Explicit メッセージは、DeviceNet 上を分割送信方式で送信され ます。

#### メッセージヘッダ

メッセージヘッダは、Explicit メッセージの CAN データフィールドにあるバイトオフセット 0 に指定 されます。

|             |  |   |               | 内容 |    |  |  |  |
|-------------|--|---|---------------|----|----|--|--|--|
| バイト<br>オフセッ |  | 6 |               |    | ્ર |  |  |  |
|             |  |   | <b>MAC ID</b> |    |    |  |  |  |

図 2.2.1

#### メッセージボディ

メッセージボディには、Service フィールドとサービス固有引数が含まれています。

メッセージボディの Service フィールドは、Explicit メッセージの CAN データフィールドにあるバイ トオフセット 1 に指定されます。Service フィールドには、送信される特定のリクエストやレスポンス が指定されます。

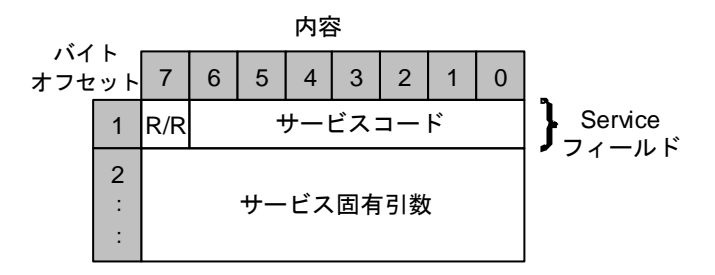

#### 図 2.2.2

I/O コネクションは送信アプリケーションと 1 つ以上の受信アプリケーションとの間に、専用かつ特殊な目的の 通信経路を確立します。アプリケーション固有の I/O データは、これらのポートを通して転送されます。

8 バイトを超える I/O メッセージを送信するために使用される分割送信プロトコルを除いて、DeviceNet では、 I/O メッセージのデータフィールドにはプロトコルに関する情報を定義しません。

データフィールド (0~8バイト)

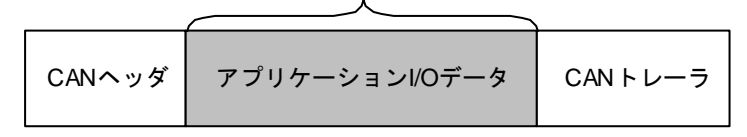

図 2.3

#### 2.3 デバイスプロファイル

#### デバイスプロファイルとは

同種デバイス間の相互運用性の提供と相互互換性の向上には、同種デバイス間には一貫性が必要です。すなわち、各デ バイスタイプには、中核となる「標準」が必要となります。通常同じタイプのデバイスは、以下の条件を満足しなければ なりません。

- ・ ビヘイビア
- I/0 データの基本セットの送信/受信
- ・ 設定可能なアトリビュートの基本セットの内蔵

これらの情報の正式な定義を「デバイスプロファイル」と呼びます。

どのDeviceNet 製品にも、数個のオブジェクトが含まれており、これらは連携して動作することで、製品に基本的なビ ヘイビアを実行させます。個々のオブジェクトのビヘイビアが規定されているため、特定の順序で配列されている同一オ ブジェクトのグループはどのデバイスにおいても同じビヘイビアを示すように連携して動作します。

デバイスで使用されるオブジェクトをグループ化したものを、デバイスの「オブジェクトモデル」と呼びます。同種デ バイスは同一のビヘイビアを示す必要があるため、これらのデバイスは同一のオブジェクトモデルを備えていなければな りません。したがって、オブジェクトモデルはすべてのデバイスプロファイルに含まれており、DeviceNet 上の同種デバ イス間における相互運用性を保障します。

以下に、オブジェクトモデルを説明します。

#### ① Identity オブジェクト

一般的にDeviceNet 製品はIdentity オブジェクトのインスタンス(インスタンス#1)を1 つ持っています。このイン スタンスは、ベンダーID、デバイスタイプ、製品コード、リビジョン、ステータス、シリアルナンバー、製品名、状態と いうアトリビュートを持っています。必要とされるサービスは、Get\_Attribute\_Single 及びReset です。

#### ② Message Router オブジェクト

一般的にDeviceNet製品はMessage Routerオブジェクトのインスタンス(インスタンス#1)を1つ持っています。Message Router オブジェクトはExplicit メッセージを他のオブジェクトに伝える製品の構成要素です。通常DeviceNet ネットワ ークを外から見ることはできません。

#### ③ DeviceNet オブジェクト

一般的にDeviceNet 製品はDeviceNet オブジェクトのインスタンス(インスタンス#1)を1 つ持っています。このイン スタンスには次のようなアトリビュートがあります:ノードアドレス又は MAC ID、ボーレート、Bus-off アクション、 Bus-off カウンタ、Allocation Choice、及びマスタの MAC ID です。必要とされるサービスは Get\_Attribute\_Single の みです。

#### ④ Assembly オブジェクト

一般的にDeviceNet 製品はオプションで1 つ以上のAssembly オブジェクトを持っています。このオブジェクトの主な 目的は、異なるアプリケーションの異なるアトリビュート (データ) を1つのアトリビュートにグループ化して、1つの メッセージとして転送できるようにすることです。

#### ⑤ Connection オブジェクト

一般的にDeviceNet製品は少なくとも2つのConnectionオブジェクトを持っています。各Connectionオブジェクトは、 DeviceNet ネットワーク上の2 つのノード間の実際のコネクションのエンドポイントを表しています。この2 種類のコネ クションは、Explicit Messaging 及びI/O Messaging と呼ばれます。Explicit メッセージには、アトリビュートアドレ ス指定、アトリビュート値、及び指定されたアクションを記述するサービスコードが含まれます。I/O メッセージにはデ ータのみが含まれます。I/O メッセージの場合、データの扱いに関するすべての情報は、そのI/O メッセージに関連する Connection オブジェクトに含まれます。

#### ⑥ Parameter オブジェクト

オプションのParameter オブジェクトは構成パラメータのあるデバイスで使用されます。1 つのインスタンスが各構成 パラメータを表します。Parameter オブジェクトは、すべてのパラメータにアクセスするためのコンフィグレーションツ ールの標準的な方法を提供します。Parameter オブジェクトのアトリビュートである構成オプションには、値、範囲、文 字列、及び限界値が含まれます。

#### ⑦ Application オブジェクト

通常、Assembly 又は Parameter クラスのオブジェクトを除いて、少なくとも 1 つのアプリケーションオブジェクトが デバイスに存在します。

#### ⑧ I/O データフォーマット

複数のデータ(アトリビュート)を単一のI/O コネクション経由で通信する場合は、これらのアトリビュートをグルー プ化するか、またはひとまとめにして単一のブロックにする必要があります。Assembly オブジェクトクラスのインスタ ンスは、このようなグループ化を行います。

デバイスプロファイルにおけるデバイスのI/O データフォーマットは、以下のガイドラインに基づいています。

- ・ I/O Assembly は入力タイプまたは出力タイプです。
- ・ 1 つのデバイスには複数のI/O Assembly を含むことができます。

# 第3章 AC ドライブデバイスプロファイル

この章では、DNET66-Z のDeviceNet ネットワーク上での機能を説明します。DNET66-Z のデバイスタイプはAC ドライブ {02 (Hex)}です。

#### 3.1 オブジェクトモデル

図 3.1 に、DNET66-Z(AC ドライブ)のオブジェクトモデルを示します。

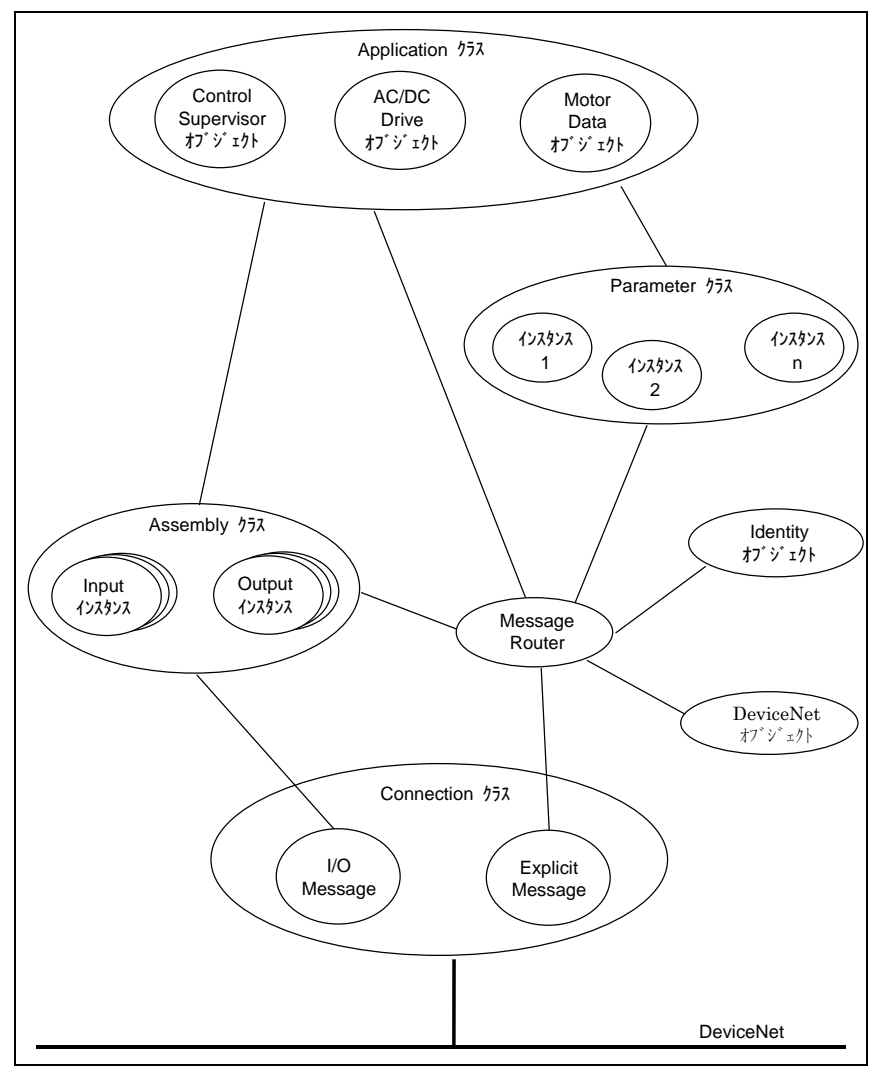

図 3.1 DNET66-Z (AC ドライブ) オブジェクトモデル

注) AC ドライブ デバイスプロファイルを使用する場合、通常はインバータ装置の PLC 機能 (i-00,i-01) は OFF として下さい。PLC 機能 (i-00, i-01) を使用する場合は、AC ドライブ デバイスプロファイルに合わせて、それぞ れをプログラムする必要があります。

### 3. 2 Parameter オブジェクト

DNET66-Z は、Control Supervisor オブジェクト、Motor Data オブジェクト、および AC/DC Drive オブジェクト に対する公開アクセス機能として、以下の表に示す Parameter オブジェクトインスタンスをサポートします。

| インスタンス番号       | データ構成要素名         | <b>DeviceNet</b><br>データタイプ | 範囲               |
|----------------|------------------|----------------------------|------------------|
| 1              | Motor Type       | <b>USINT</b>               | $0 - 255$        |
| $\overline{2}$ | Rated Current    | <b>UINT</b>                | $0 - 65535$      |
| 3              | Rated Voltage    | UINT                       | $0 - 65535$      |
| 4              | Network Control  | <b>BOOL</b>                | $0$ or $1$       |
| 5              | Drive State      | <b>USINT</b>               | $0 - 255$        |
| 6              | Running Fwd      | <b>BOOL</b>                | $0$ or $1$       |
| 7              | Running Rev      | <b>BOOL</b>                | 0 or 1           |
| 8              | Ready            | <b>BOOL</b>                | 0 or 1           |
| 9              | Faulted          | <b>BOOL</b>                | $0$ or $1$       |
| 10             | Warning          | <b>BOOL</b>                | 0 or 1           |
| 11             | Fault Reset      | <b>BOOL</b>                | $0$ or $1$       |
| 12             | Control From Net | BOOL                       | 0 or 1           |
| 13             | At Reference     | <b>BOOL</b>                | $0$ or $1$       |
| 14             | Network Ref      | <b>BOOL</b>                | $0$ or $1$       |
| 15             | Drive Mode       | <b>USINT</b>               | $0 - 255$        |
| 16             | Speed Actual     | <b>INT</b>                 | $-32768 - 32767$ |
| 17             | Speed Reference  | <b>INT</b>                 | $-32768 - 32767$ |
| 18             | Speed Scale      | <b>SINT</b>                | $-128 - 127$     |
| 19             | Ref From Net     | <b>BOOL</b>                | $0$ or $1$       |

表 3.2

### 3. 3 Motor Data オブジェクト

クラスコード:28(16 進数)

DNET66-Z の Motor Data オブジェクトのクラスアトリビュート、インスタンスアトリビュート、サービスを以下に 示します。

#### Motor Data オブジェクトのクラスアトリビュート

表 3.3.1

| アトリビュート<br>ID | アクセス<br>ルル | 名称                                         | DeviceNet<br>データタイプ | アトリビュートの説明                                      | 備考          |
|---------------|------------|--------------------------------------------|---------------------|-------------------------------------------------|-------------|
|               | Get        | Revision                                   | <b>USINT</b>        | このオブジェクトのリビジョン                                  | Not Support |
| 2             | Get        | Max Instance                               | <b>USINT</b>        | ドバイスのこのクラスレベルで現在生成されているオブジェクトの最<br>大インスタンス番号    | Not Support |
| 6             | Get        | Max ID Number<br>of Class<br>Attributes    | <b>UINT</b>         | ドバイスに実装されたクラス定義の最後のクラスアトリビュートのアトリビ <br>h-FID    | Not Support |
|               | Get        | Max ID Number<br>of Instance<br>Attributes | <b>UINT</b>         | ドバイスに実装されたクラス定義の最後のインスタンスアトリビュートのアト <br>リビュートID | Not Support |

#### Motor Data オブジェクトのインスタンスアトリビュート

Motor Data オブジェクトのインスタンス番号は#1 です。

表 3.3.2

| アトリビュート<br>ID | アクセス<br>ルール | 名称           | DeviceNet<br>データタイプ     | アトリビュートの説明                                                                                                    | 備考          |
|---------------|-------------|--------------|-------------------------|----------------------------------------------------------------------------------------------------|-------------|
|               | Get         | NumAtttr     | <b>USINT</b>            | サポートされるアトリビュートの数                                                                                                    | Not Support |
| 2             | Get         | Attributes   | USINT 型の<br>配列          | サポートされるアトリビュートのリスト                                                                                                    | Not Support |
| 3             | Set/Get     | MotorType    | <b>USINT</b>            | 0 = 非標準モーター<br>$=$ PM DC $\pm$ - $\sim$<br>2 = 他励式 DC <del>T</del> -9-<br>3 = PM 同期モーター<br>4 = 他励式同期モーター<br>$5 = \lambda$ + $5 - \lambda$<br> 6 = 巻線型誘導 <del>I</del> -タ-<br>7 = かご型誘導モケ<br>$8 = \lambda \bar{\tau} y \bar{y}$ +-9-<br>$9 = AC + -k$ + $k - 9 -$<br>10 = 矩形波 PMブラシレスモーター | Support     |
| 4             | Set/Get     | CatNumber    | SHORT_<br><b>STRING</b> | メーカーのモーターカタログ番号(銘板番号)<br>最大 32 文字                                                                                                    | Not Support |
| 5             | Set/Get     | Manufacturer | SHORT<br><b>STRING</b>  | メーカーの名称<br>(最大32文字)                                                                                                    | Not Support |
| 6             | Set/Get     | RatedCurrent | UINT                    | 定格固定子電流。 単位:100mA                                                                                                    | Support     |
| 7             | Set/Get     | RatedVoltage | UINT                    | 定格基底電圧。 単位 : V                                                                                                    | Support     |
| 8             | Set/Get     | RatedPower   | <b>UDINT</b>            | 定格周波数での定格電力。 単位: W                                                                                                    | Not Support |
| 9             | Set/Get     | RatedFreq    | UINT                    | 定格電気周波数。 単位: Hz                                                                                                    | Not Support |
| 10            | Set/Get     | RatedTemp    | <b>UINT</b>             | 定格巻線温度。<br>単位:℃                                                                                                    | Not Support |

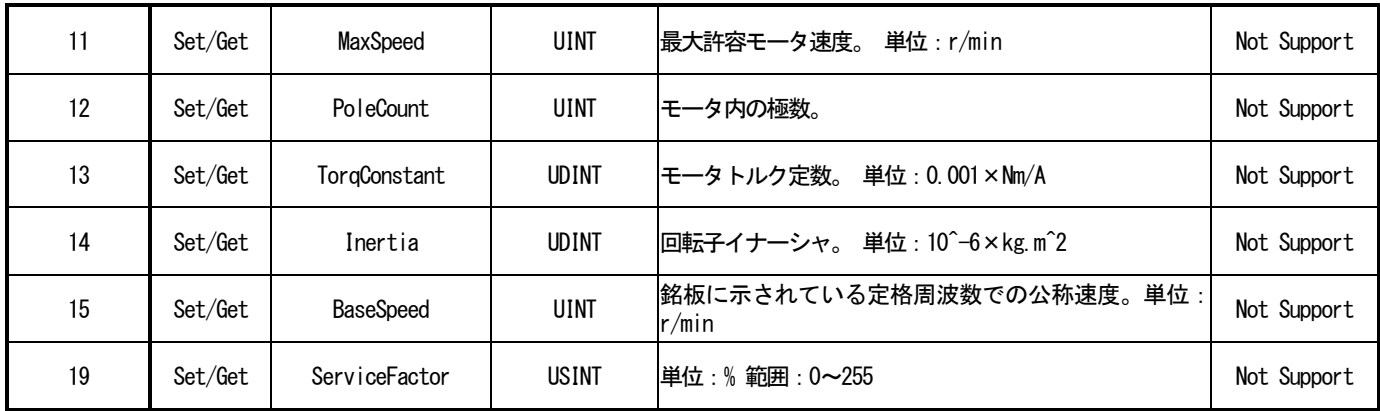

クラスコード:29(16 進数)

DNET66-Z の Control Supervisor オブジェクトのクラスアトリビュート、インスタンスアトリビュート、サービス を以下に示します。

表 3.4.1

表 3.4.2

#### Control Supervisor オブジェクトのクラスアトリビュート

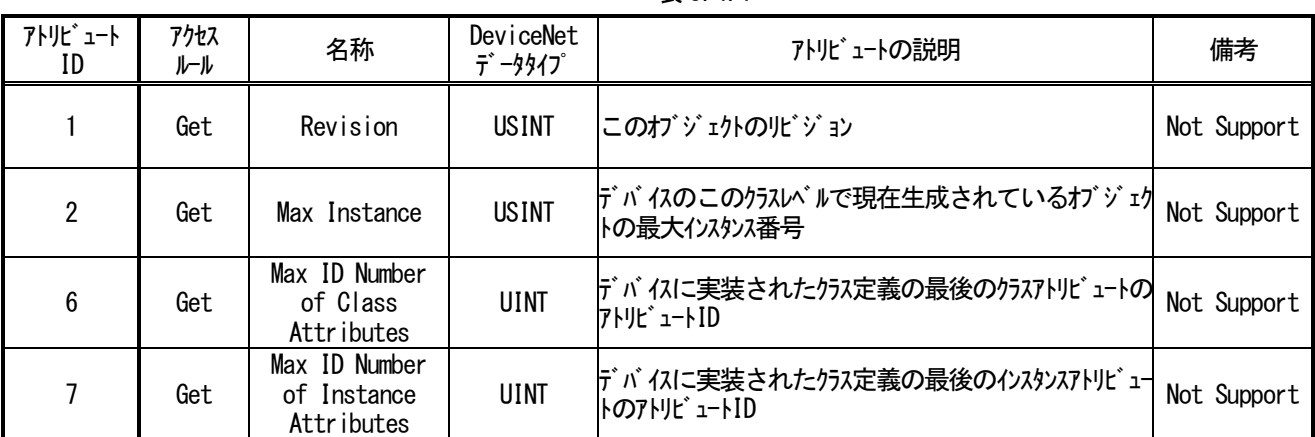

#### Control Supervisor オブジェクトのインスタンスアトリビュート

Control Supervisor オブジェクトのインスタンス番号は#1 です。

アトリビュート ID アクセス アクセス | 名称 | DeviceNet<br>ルール | 名称 | データタイプ データタイプ アトリビュートの説明 備考 1 ┃ Get ┃ NumAtttr ┃ USINT サポートされるアトリビュートの数 Not Support 2 Get | Attributes | USINT 型の |サポートされるアトリビュートのリスト | Not Support 3 Set/Get Run1 BOOL 正転指令 Support 4 ∥ Set/Get │ Run2 │ BOOL │逆転指令 Support 〜 〜 〜 〜 〜 〜 〜 〜 〜 〜 〜 〜 〜 〜 〜 Support 5 Set/Get NetCtrl BOOL Run/Stop 制御をローカルにするかネットワークからにするか を要求する。 0 = ローカル制御 1 = ネットワーク制御 Run/Stop 制御の実際の状態はアトリビュート15 「CtrlFromNet」に反映されることに注意。 **Support** 6 Get State I USINT 0 = ベンダー固有 1 = Startup  $2 = Not$  Ready  $3 =$  Ready  $4 =$  Enabled  $5 =$  Stopping  $6$  = Fault Stop 7 = Faulted **Support** 7 Get Running1 BOOL 1 = (Enabled かつ Run2) または (Stopping かつ Running2)または(Fault\_Stop かつRunning2) 0 = その他の状態 **Support** 8 Get Running2 BOOL 1 = (Enabled かつ Run2)または(Stopping かつ Running2)または(Fault\_Stop かつRunning2) 0 = その他の状態 **Support** 9 Get Ready | BOOL |1 = Ready または Enabled または Stopping | Support<br>| Get | Ready | BOOL |0 = その他の状態

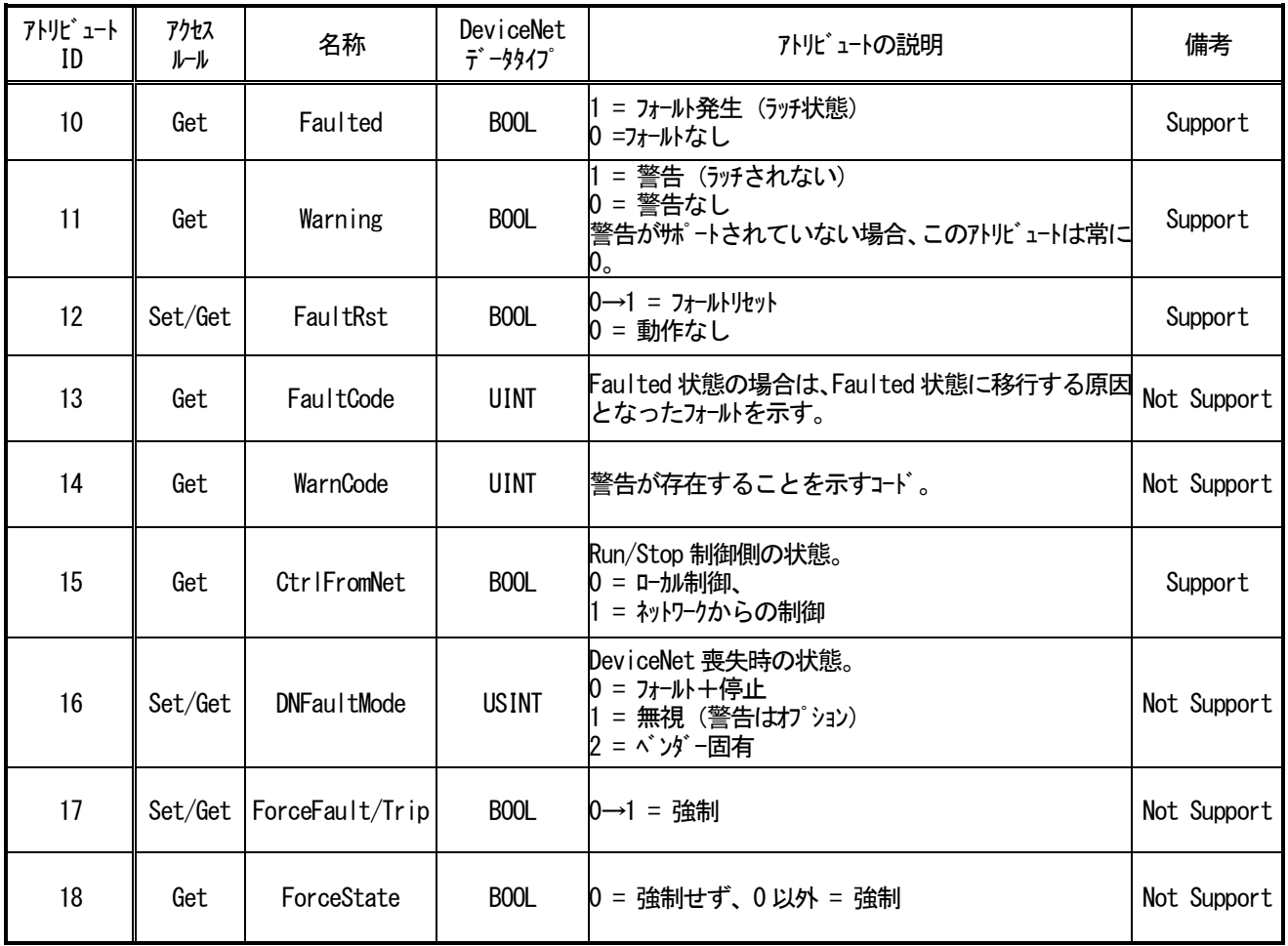

#### Control Supervisor のビヘイビア

以下の状態遷移図では、状態と対応する状態遷移図を図示しています。

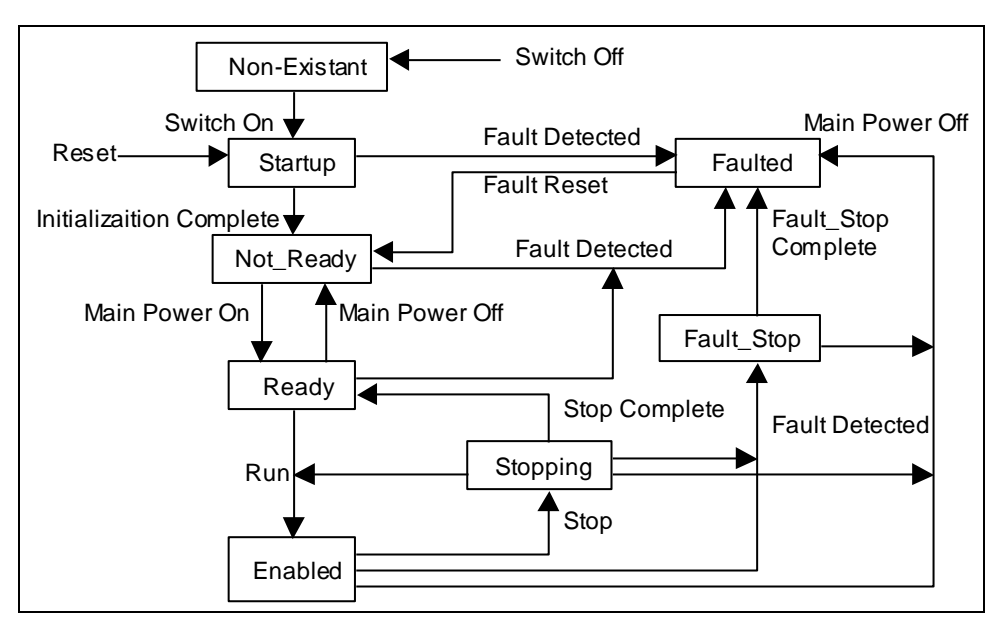

図 3.4.1 Control Supervisor の状態遷移図

#### Run/Stop イベントマトリックス

アトリビュート 5「NetCtrl」は、Run/Stop イベントがネットワークから制御されるよう要求するために使用さ れます。しかし、ユーザやアプリケーションが状況によってはネットワークからの Run/Stop 制御を受け付けない 場合もあるため、デバイスによってはネットワークからの Run/Stop イベントを抑止できるオプションが用意され ています。NetCtrl リクエストに応答してデバイスがアトリビュート 15「CtrlFromNet」を 1 に設定した場合のみ、 ネットワークからの Run/Stop 制御が実際に行われます。

アトリビュート 15「CtrlFromNet」が 1 の場合、下の表で示すように、Run イベントや Stop イベントは Run1 と Run2 のアトリビュートの組み合わせで起動されます。

「CtrlFromNet」アトリビュートが 0 の場合は、Run イベントと Stop イベントはベンダー提供のローカル入力で 制御されなければなりません。

| Run1              | Run <sub>2</sub>  | トリガイベント | Run タイプ          |
|-------------------|-------------------|---------|------------------|
| 0                 | 0                 | Stop    |                  |
| $0 \rightarrow 1$ |                   | Run     | Run1             |
| 0                 | $0 \rightarrow 1$ | Run     | Run <sub>2</sub> |
| $0 \rightarrow 1$ | $0 \rightarrow 1$ | アクションなし |                  |
|                   |                   | アクションなし |                  |
| $1\rightarrow 0$  |                   | Run     | Run <sub>2</sub> |
|                   | ו—ו               | Run     | Run1             |

表 3.4.3

重要:ローカルの Stop 信号と Run 信号は、DeviceNet を介しての Stop/Run 制御によりオーバーライドしたりイン ターロックすることができます。これらはベンダー固有の特性です。

### 3. 5 AC/DC Drive オブジェクト

クラスコード:2A(16 進数)

DNET66-Z の AC/DC Drive オブジェクトのクラスアトリビュート、インスタンスアトリビュート、サービスを以下 に示します。

#### AC/DC Drive オブジェクトのクラスアトリビュート

表 3.5.1

| アトリビュート<br>ID   | アクセス<br>ルール | 名称                                         | DeviceNet<br>データタイプ | アトリビュートの説明                                                   | 備考          |
|-----------------|-------------|--------------------------------------------|---------------------|--------------------------------------------------------------|-------------|
|                 | Get         | Revision                                   | <b>USINT</b>        | このオブジェクトのリビジョン                                               | Not Support |
| $\mathbf{2}$    | Get         | Max Instance                               | <b>USINT</b>        | ├デバイスのこのクラスレベルで現在生成されているオブジェクトの Not Support<br>撮大インスタンス番号    |             |
| $6\phantom{.}6$ | Get         | Max ID Number<br>of Class<br>Attributes    | <b>UINT</b>         | ├デバイスに実装されたクラス定義の最後のクラスアトリビュートのアトリ  Not Support│<br>lt' 1-HD |             |
|                 | Get         | Max ID Number<br>of Instance<br>Attributes | UINT                | デバイスに実装されたクラス定義の最後のインスタンスアトリビュートのア <br>HJt 1-HD              | Not Support |

### AC/DC Drive オブジェクトのインスタンスアトリビュート

AC/DC Drive オブジェクトのインスタンス番号は#1 です。

表 3.5.2

| アトリビュート<br>ID   | アクセス<br>ルール | 名称           | <b>DeviceNet</b><br>データタイプ | アトリビュートの説明                                                                                                    | 備考          |
|-----------------|-------------|--------------|----------------------------|----------------------------------------------------------------------------------------------------|-------------|
|                 | Get         | NumAtttr     | <b>USINT</b>               | サポートされるアトリビュートの数                                                                                                    | Not Support |
| $\mathbf{2}$    | Get         | Attributes   |                            | USI <u>NT 型</u> の  <sub>  ポ</sub> ートされるアトリビュートのリスト                                                                                                    | Not Support |
| 3               | Get         | AtReference  | <b>BOOL</b>                | ゠ ドライブがモードに基づき指令中 (速度指令またはトルク<br>指令)                                                                                                    | Support     |
| 4               | Get/Set     | NetRef       | <b>BOOL</b>                | トルク指令または速度指令をローカルまたはネットワークから生成す<br>ることを要求する。<br>0 = 指令をDeviceNet 制御に設定しない。<br>= 指令をDeviceNet 制御に設定する。<br>トル設定または速度設定の実際の状態はアトリビュート29<br>「RefFromNet」に反映されることに注意する。 | Support     |
| 5               | Get/Set     | NetProc      | <b>BOOL</b>                | プロセス制御指令をローカルまたはネットワークから生成することを<br>要求する。<br>0 = プロセスをDeviceNet 制御に設定しない。<br>= プロセスをDeviceNet 制御に設定する。<br>プロセス制御指令の実際の状態はアトリビュート30 「ProcFromNet」<br>に反映されることに注意する。  | Not Support |
| $6\phantom{.}6$ | Get/Set     | Dev i cemode | <b>USINT</b>               | 0 = ベンダー固有 <del>tー</del> ド<br>= 開ルプ速度 (周波数)<br>2 = 閉ルプ速度制御<br>3 = トルク制御<br>4 = プロセス制御(PI など)<br>5 = 位置制御                                                           | Support     |
| 7               | Get         | SpeedActual  | <b>INT</b>                 | 速度検出値(最高可能精度での概数)。<br>単位: r/min/2^SpeedScale<br>(SpeedScale はアトリビュート22の値)                                                                                          | Support     |
| 8               | Get/Set     | SpeedRef     | <b>INT</b>                 | 速度設定値。<br>単位:r/min/2^SpeedScale<br>(SpeedScale はアトリビュート22の値)                                                                                                    | Support     |

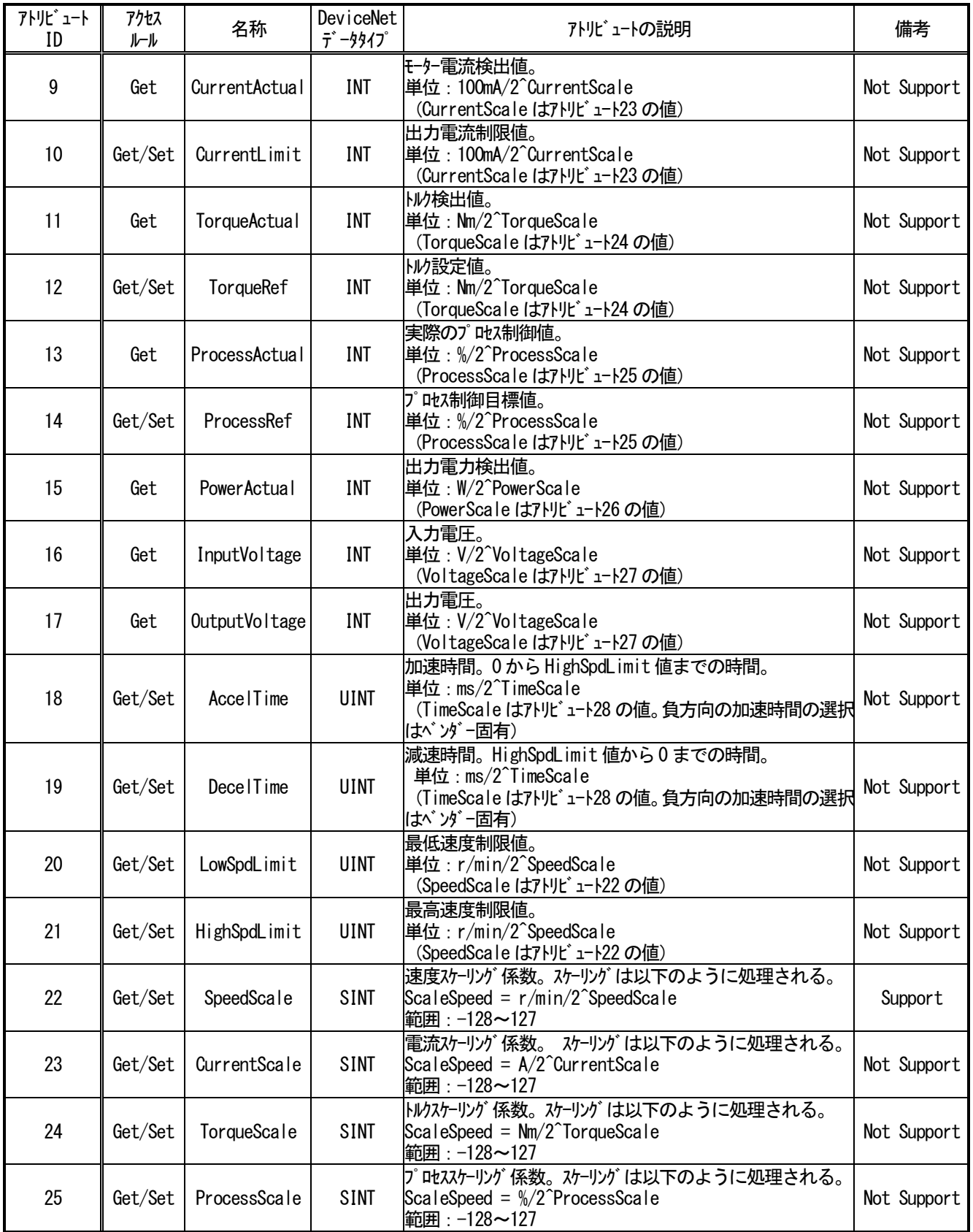

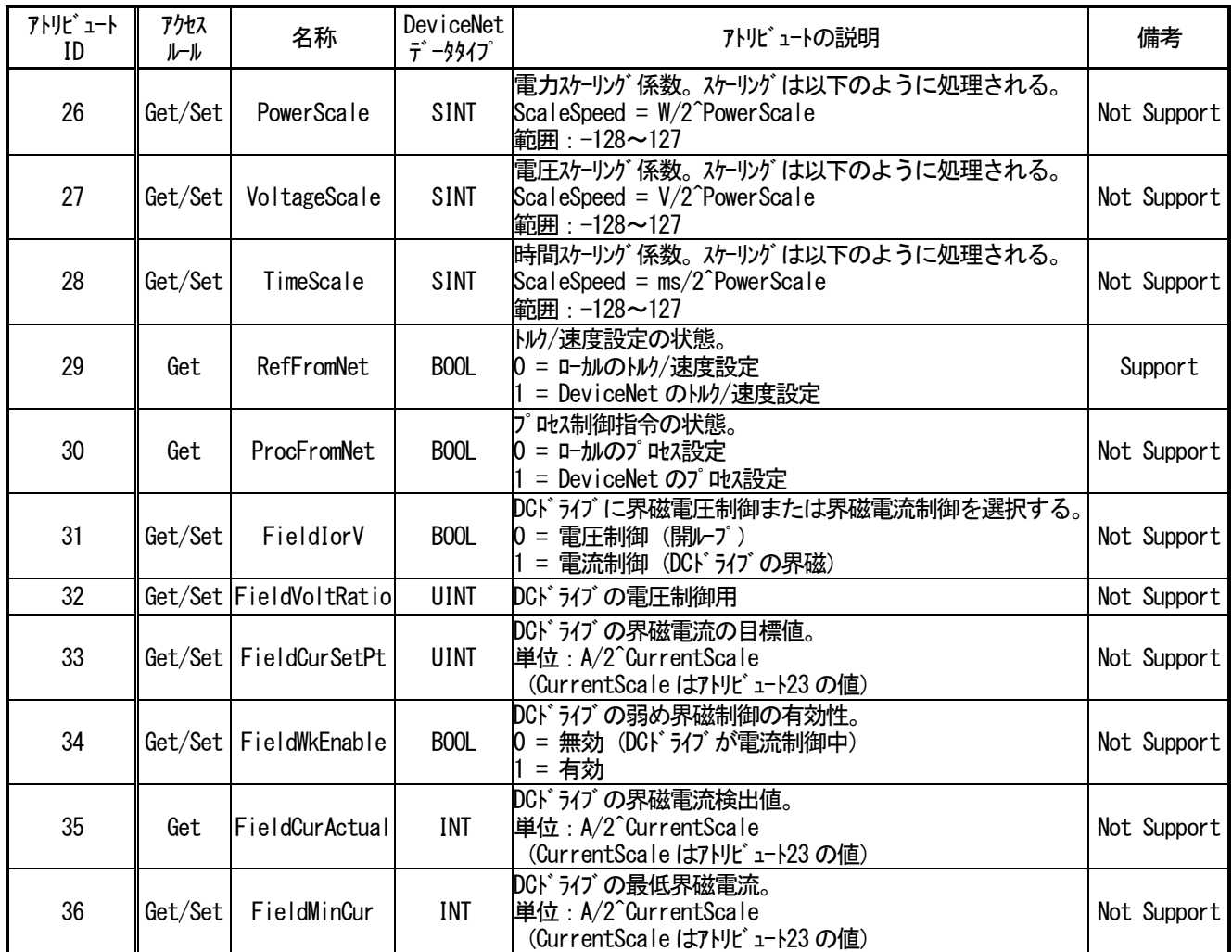

#### アトリビュート値のスケーリング

AC/DC Drive オブジェクトの定義の一部として、速度には r/min、トルクには Nm といったように、物理量にはそ れぞれの工学単位が定めてあります。一部のデバイスやアプリケーションで可能または必要となる分解能を最大化 するために、物理用の数値をバスに送信する前に 2 進数のスケーリング係数を用いて正規化することができます。 各物理量には個別のスケーリング係数が定められています。通常、スケーリング係数は、アプリケーションで使用 される値の範囲に従って初期化の際に一度設定されます。

スケーリング係数を使用すると、バス上での物理単位を表現することができるため、あらゆるアプリケーション で使用可能な分解能とダイナミック範囲が得られるようになります。

#### 例:AC ドライブを 0.125r/min の r/min 分解能で動作するように構成する。

#### バスからドライブへの入力

SpeedRef (AC/DC Drive オブジェクトのアトリビュート 8) = 4567 SpeedScale (AC/DC Drive オブジェクトのアトリビュート 22) = 3

- ⇒ 実際指令速度
	- $=$  SpeedRef $\angle$ 2<sup>SpeedScale</sup>
	- $= 4567 / 2^3$
	- $= 570.875r/min$

ドライブからバスへの入力

実際のドライブ動作速度

SpeedScale (AC/DC Drive オブジェクトのアトリビュート 22) = 3 ⇒ SpeedActual (AC/DC Drive オブジェクトのアトリビュート 7) = 実際の動作速度×2<sup>SpeedScale</sup>

 $= 789.5 \times 2^3$ 

 $= 6316$ 

該当するスケーリング係数がゼロでない場合、単位は次のようになります。 工学単位/2 スケーリング係数属性

前述の例では、0.125r/min が単位となります。

#### 3.6 I/O Assembly インスタンス

I/O Assembly は、あらかじめ定義されたインスタンスの定義を使用して、モータ制御デバイスの階層をサポー トします。次の表では、モータ制御デバイス階層での Assembly インスタンス番号の割り当てを示しています。 DNET66-Z は以下の表中で AC/DC ドライブ プロファイルのインスタンス番号を使用します。

| プロファイル      | I/0 タイプ | インスタンス番号の | 階層内のこの製品タイプに実装可能な |
|-------------|---------|-----------|-------------------|
|             |         | 範囲        | インスタンス番号          |
| AC モータースタータ | 出力      | $1 - 19$  | $1 - 19$          |
| ソフトスタータ     | 入力      | $50 - 69$ | $50 - 69$         |
|             | 出力      | $20 - 29$ | $1 - 29$          |
| AC/DC ドライブ  | 入力      | $70 - 79$ | $50 - 79$         |
|             | 出力      | $30 - 49$ | $1 - 49$          |
| サーボドライブ     | 入力      | $80 - 99$ | $50 - 99$         |

表 3.6-a

AC/DC ドライブには、以下の I/O Assembly インスタンスが定義されています。

DNET66-Z は以下の表で、Output Assembly インスタンスは 20、21 をサポートし、Input Assembly インスタンスは 70、71 をサポートします。

| 番号    |       | 必須/   | タイプ | 名称                            |
|-------|-------|-------|-----|-------------------------------|
| 10 進数 | 16 進数 | オプション |     |                               |
| 20    | 14    | 必須    | 出力  | Basic Speed Control Output    |
| 21    | 15    | オプション | 出力  | Extended Speed Control Output |
| 70    | 46    | 必須    | 入力  | Basic Speed Control Input     |
| 71    | 47    | オプション | 入力  | Extended Speed Control Input  |

表 3.6-b

### 3. 7 I/O Assembly データアトリビュートのフォーマット

I/O Assembly 内で未使用のビットは、他の Assembly で使用されるために予約されています。受信側のデバイス は、Output Assembly 内の予約ビットを無視します。送信側のデバイスは、Input Assembly 内の予約ビットを 0 に 設定します。

I/O Assembly データアトリビュートのフォーマットを示す以下の表では、予約ビットは網かけで示されていま す。

以下に、DNET66-Z の I/O Assembly データアトリビュートのフォーマットを示します。

#### Output Assembly インスタンス

Output Assemby インスタンスのデータアトリビュートは、マスタ局から DNET66-Z へ入力されるデータです。

表 3.7.1

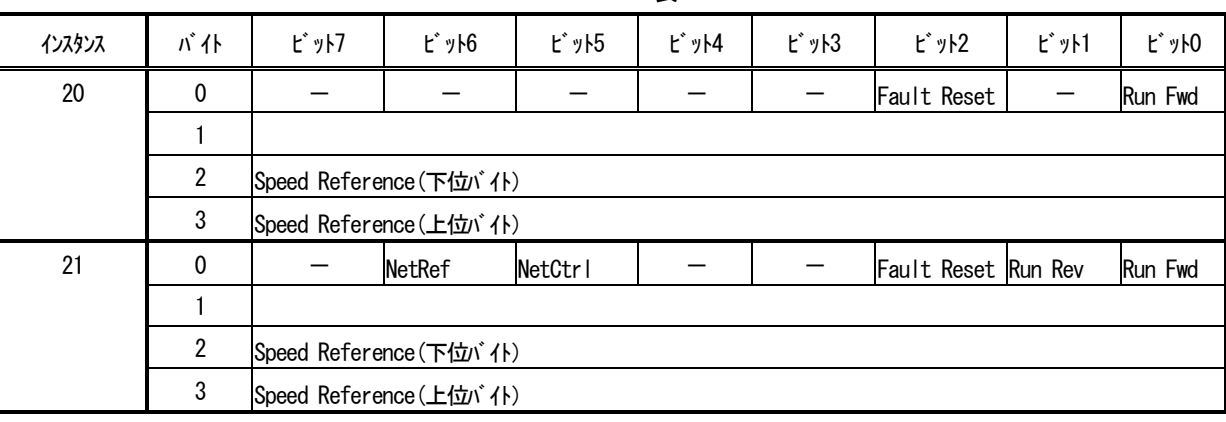

#### Input Assembly インスタンス

Input Assemby インスタンスのデータアトリビュートは、DNET66-Z からマスタ局へ出力されるデータです。

表 3.7.2

| インスタンス | バ仆          | ピット7                   | <b>ビット6</b> | <b>ビット5</b>      | <b>ビット4</b> | ピット3                          | <b>ビット2</b>       | ビット1    | ピットO    |
|--------|-------------|------------------------|-------------|------------------|-------------|-------------------------------|-------------------|---------|---------|
| 70     | $\mathbf 0$ |                        |             |                  |             |                               | Running1          |         | Faulted |
|        |             |                        |             |                  |             |                               |                   |         |         |
|        | 2           | Speed Actual (下位 i' 仆) |             |                  |             |                               |                   |         |         |
|        | 3           | Speed Actual (上位 バイト)  |             |                  |             |                               |                   |         |         |
| 71     | 0           | At Reference Net       | Ref From    | Ctrl form<br>Net | Ready       | Running <sub>2</sub><br>(Rev) | Running1<br>(Fwd) | Warning | Faulted |
|        |             | Drive State            |             |                  |             |                               |                   |         |         |
|        | 2           | Speed Actual (下位 i 仆)  |             |                  |             |                               |                   |         |         |
|        | 3           | Speed Actual (上位 バイト)  |             |                  |             |                               |                   |         |         |

# 第4章 インバータ装置の設定

DNET66-ZのDeviceNet 通信機能により、VF66インバータに運転指令や速度指令、トルク指令などを入力し たり、インバータの運転状態や保護状態、電流、電圧などをモニタしたりすることができます。インバータの設定データ の読み出し/書き換え、トレースバックデータの読み出し、モニタデータの読み出しを行うことができます。また、VF 66インバータの内蔵PLC機能の入出力信号として使用することができます。内蔵PLC機能についてはVF66 P CToolの説明書をご参照ください。

DeviceNet マスタ局と通信するために、下表に示すVF66インバータ本体の設定パラメータを設定する必要がありま す。「DNET66-Z取扱説明書」とVF66インバータ本体の取扱説明書、ご使用になるマスタ局の取扱説明書も併 せてご参照ください。

本章におけるDeviceNet 通信の方向を示す表現として、「入力」はDNET66-Zからマスタ局へ入力される方向で あり、「出力」はマスタ局からDNET66-Zへ出力される方向であることを示します。内蔵PLC機能および多機能 入力機能に関する説明においては当てはまりません。

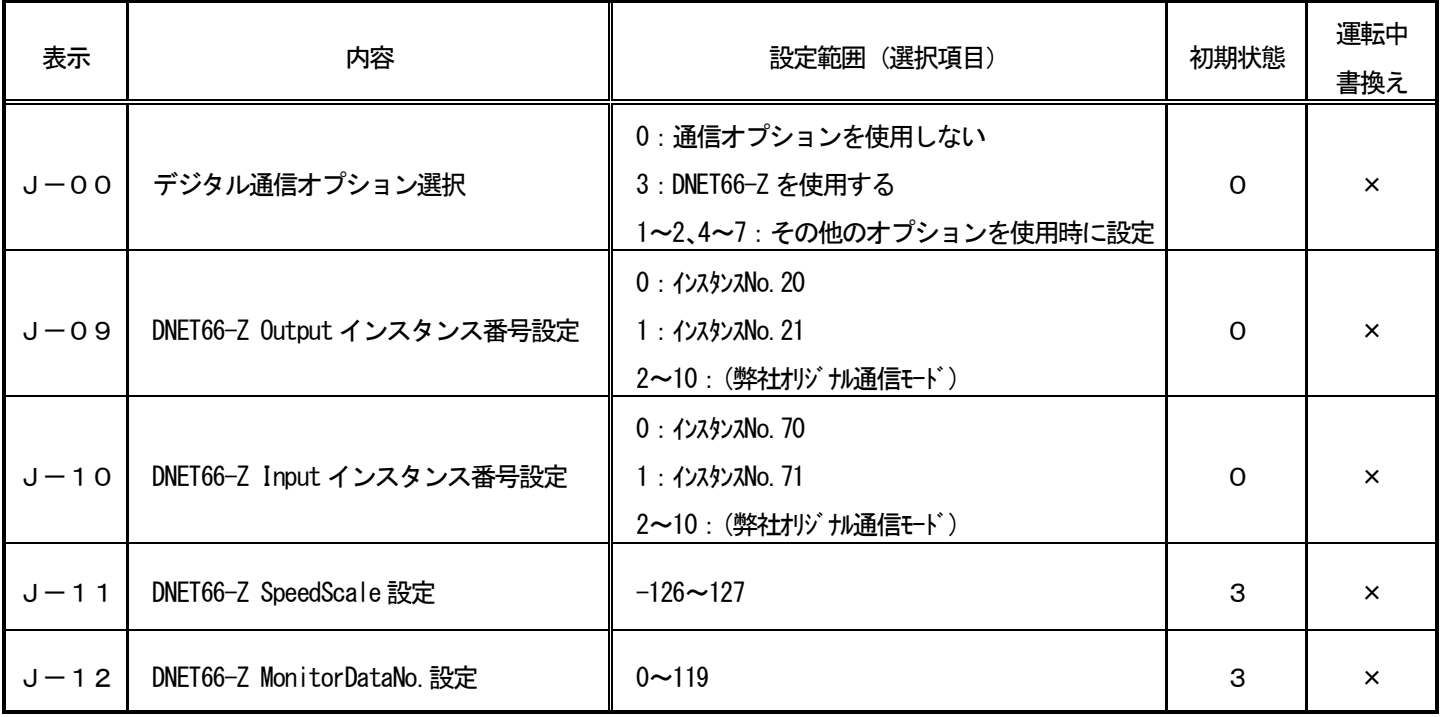

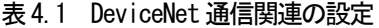

※これらの設定を変更した場合、インバータの電源を一度切ってから再び電源を入れてください。

内蔵PLC機能を使用時、出力データは内蔵PLC機能への入力として使用することができます。内蔵PLC機能の使 用/不使用の設定は、下表のようにVF66インバータ本体の設定パラメータ(iエリア)で設定することができます。 詳しくは、VF66インバータ本体の取扱説明書をご参照ください。内蔵PLC機能についてはVF66 PCTool の説明書をご参照ください。

| 表示       | 内容          | 選択項目                                             | 初期状態  | 運転中<br>書換え |
|----------|-------------|--------------------------------------------------|-------|------------|
| $i - 00$ | PLC-L機能使用選択 | off:使用しない<br>on: 使用する                            | o f f | ×          |
| $i - 01$ | PLC-H機能使用選択 | : 使用しない<br>0<br>: 使用する<br>2:使用する (速度指令入力がPLCH出力) | 0     | ×          |

表4.2 内蔵PLC機能使用の選択

・ 内蔵PLC機能はJ-09、J-10の設定値を2以上(拡張プロファイル)に設定したときに使用可能になります。

- ・ 出力データの長さは先頭から2ワードは固定とし、第3~12ワードは変更することができます。総ワード数はVF 66インバータの設定パラメータJ-09の設定と一致させてください。VF66インバータの内蔵PLC機能を使 用しない場合、第7ワード目以降は無視されます。
- ・ 入力データの長さは先頭から4ワードは固定とし、第5~18ワードは変更することができます。総ワード数はVF 66インバータの設定パラメータJ-10の設定と一致させてください。VF66インバータの内蔵PLC機能を使 用しない場合、第15ワード目以降は無視されます。
- ・ VF66インバータの内蔵PLC機能を使用する場合、第1ワードと第2ワードの各ビットは、内蔵PLC機能への 入力リレーとして使用することができます。また、内蔵PLC機能を使用する場合、第3~12ワードは内蔵PLC 機能への入力レジスタとなります。
- ・ 内蔵PLC機能についてはVF66 PCToolの説明書をご参照ください。

### ※PLC-L機能を使用する場合、第1および第2ワードの各ビットは運転制御信号および多機能入力信号として機能し ません。このような場合、内蔵PLC機能により運転制御信号を操作するシーケンスを作成してください。

#### 4.1 速度指令設定場所の設定

VF66インバータへの通信による各種指令を有効にするには、下表に示すインバータ設定パラメータを正しく設定す る必要があります。第1ワードの運転制御信号を有効にするには、VF66インバータ制御基板VFC66-Zの端子台 TB1の正転運転端子「ST-F」をオンする必要があります。詳しくは、VF66インバータ本体の取扱説明書をご参 照ください。

| 表示        | 内容                           | 設定範囲(選択項目)                                                                                                    | 初期状態         | 運転中<br>書換え       |
|-----------|------------------------------|----------------------------------------------------------------------------------------------------|--------------|------------------|
| $b - 09$  | 連動設定時の入力場所選択                 | 0:端子台<br>1:コンソール (SET66-Z)<br>2: デジタル通信オプション                                                                                                    | 1.           | $\times$         |
| $b - 10$  | 回転速度指令の入力場所選択 *^)            | 0: ⑧<br>1: アナログ入力 (1) (AIN1)<br>2:コンソール (SET66-Z)<br>3: デジタル通信オプション<br>4: アナログ入力 (2) (AIN2)<br>5: デジタル設定入力オプション <bcd66-z><br/>6: アナログ入力 (3) (AIN3)<br/>7: 内蔵PLC</bcd66-z> | $\mathsf{O}$ | $\times$         |
| $b - 11$  | 運転指令の入力場所選択                  | 0: ⑧<br>1:端子台<br>2:コンソール (SET66-Z)<br>3:デジタル通信オプション                                                                                                    | $\Omega$     | $\times$         |
| $b - 12$  | 寸動指令の入力場所選択                  | 0: ⑧<br>1:端子台<br>2:コンソール (SET66-Z)<br>3: デジタル通信オプション                                                                                                    | $\Omega$     | $\times$         |
| $i - 07$  | 運転モード選択 *2)                  | O:速度制御 (ASR) モード<br>1:トルク指令の負方向優先<br>2: トルク指令の正方向優先<br>3: トルク制御 (ATR) モード<br>4: 速度/トルク制御の設定切換え                                                                            | $\Omega$     | $\times$         |
| $i - 0.8$ | トルク指令の入力場所選択 <sup>(*2)</sup> | O : アナログ入力 (1) (AIN1)<br>1: アナログ入力 (2) (AIN2)<br>2: デジタル通信オプション<br>3: 内蔵PLC出力                                                                                             | 1            | $\times$         |
| $J-14$    | 通信からの日時データ選択                 | 0:日時データなし<br>1:日時データあり                                                                                                    | 0            | $x^{\mathsf{B}}$ |

表4.3 各種指令の入力場所選択の設定

(\*1)インバータモードがV/fモードの場合、「周波数指令の入力場所選択」となります。

#### (\*2)インバータモードがV/fモードの場合、設定できません。

- ・ DNET66-Z は、インバータ装置の電源投入時にインバータ装置のパラメータ「b-10」(回転速度指令の入力場所 選択)が3 (デジタル通信オプション)に設定してあると、DNET66-Z はその速度指令場所 (AC/DC Drive オブジェク トのアトリビュート4「NetRef」)をネットワーク制御に設定し、DeviceNet ネットワーク上のマスタ局からの速度 指令を受け取ります。
- ・ パラメータ「b-10」(回転速度指令の入力場所選択)が 3(デジタル通信オプション)以外に設定してあると、 DNET66-Z はその速度指令場所をローカル制御に設定し、マスタ局の速度指令は無視されます。
- ・ DeviceNet でインバータ装置を制御する場合は、パラメータ「b-10」(回転速度指令の入力場所選択)を3(デ ジタル通信オプション)に設定してください。

#### 4. 2 I/O Assembly インスタンス番号の設定

DNET66-Z の I/O Assembly インスタンスの番号は、インバータ装置のパラメータ「J-09」(Output Assembly インスタンス番号設定)とパラメータ「J-10」(Input Assembly インスタンス番号設定)で設定します。これ らの値は電源投入時に DNET66-Z に設定されます。デフォルト値はそれぞれ 0 です。

| パラメータ名                        | 設定値 | インスタンス番号 |
|-------------------------------|-----|----------|
| $[J-0.9]$                     |     | 20       |
| Output Assembly<br>インスタンス番号設定 |     |          |
| $[J - 10]$<br>Input Assembly  |     | 70       |
| インスタンス番号設定                    |     |          |

表 4.4

### 注意:ネットワーク接続中に、I/O Assembly インスタンス番号をインバータ装置側で変更した場合、必ずインバ ータ装置と DNET66-Z を電源リセットしてください。

#### 4.3 Speed Scale の設定

DNET66-Z の SpeedScale は、インバータ装置のパラメータ「J-11」(SpeedScale 設定)で設定します。デフ ォルト値は 3 に設定されています。

この SpeedScale 設定がゼロでない場合、単位は次のようになります。

r/min/2 SpeedScale

デフォルト値では、0.125r/min が単位となります

#### 4.4 SpeedRef/SpeedActual の設定

インバータ装置には、以下の 3 種類のモードがあります。

- ① 誘導電動機 V/f モード
- ② 誘導電動機 ベクトルモード
- ③ EDモータ ベクトルモード

#### ②と③のモードの場合

SpeedRef と SpeedAcutal は SpeedScale を用いて次のように算出します。

SpeedRef (AC/DC Drive オブジェクトのアトリビュート 8) = 実際指令速度×2 SpeedScale

SpeedActual (AC/DC Drive オブジェクトのアトリビュート 7) = 実際動作速度×2 SpeedScale

#### ①の V/f モードの場合

SpeedRef の算出には、更にモータ極数が必要となります。インバータ装置のパラメータにおいて、モータ極数は  $A-06$ 」です。

#### V/f 制御方式の SpeedRef 計算方法

- ·インバータ装置のパラメータ「A-06」 (モータ極数) = 4Pole
- ・実際周波数指令 = 30Hz
- $\text{-}$  SpeedScale  $=$  3

SpeedRef = { (実際周波数指令 × 6) / (「A-06」/ 2) } × 2<sup>Speedscale</sup>  $=$  { (30Hz  $\times$  6)  $\swarrow$  (4pole $\swarrow$ 2) }  $\times$  2<sup>3</sup>  $= 7200$ 

SpeedActual も同様の方法で算出します。

# 第5章 トラブルシューティング

この章では、ネットワーク接続中におけるDNET66-Z の異常状態の説明をします。

#### 5.1 運転状態のLED 表示

#### モジュールステータスLED

モジュールステータス LED は、2色(緑/赤)に点灯してデバイスの状態を示します。デバイスに電源が投入さ れているかどうか、および正常に動作しているかどうかを示します。表 5.1.1 にモジュールステータス LED の状態 を定義します。

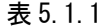

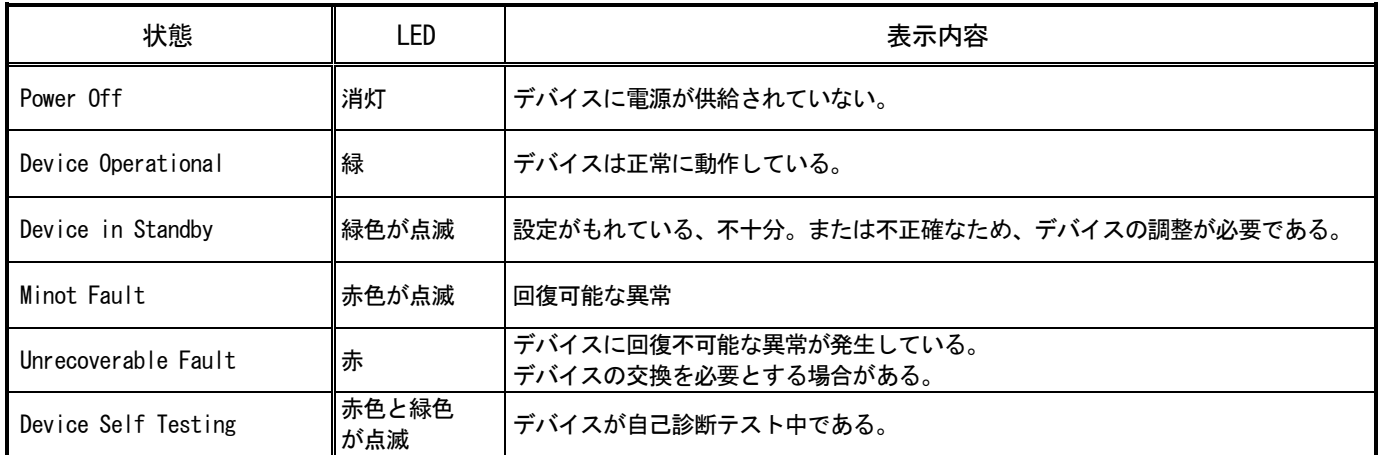

#### ネットワークステータスLED

ネットワークステータス LED は、2色(緑/赤)に点灯して通信リンクの状態を示します。表 5.1.2 に、ネット ワークステータス LED の各状態を示します。

| 状態                                           | LED.         | 表示内容                                                                                                    |
|----------------------------------------------|--------------|----------------------------------------------------------------------------------------------------|
| Power Off 状態。<br>On-line 状態になっていない。          | 消灯           | デバイスは On-line 状態になっていない。<br>ーデバイスは、まだ Dup MAC ID テストを完了していない。<br>ーデバイスに雷源が供給されていない可能性がある。モジュールステータス LED を<br>確認のこと。                                                                         |
| 0n-line 状態であるが、接続さ<br>れていない。                 | 緑色が点滅        | デバイスは On-line 状態であるが、コネクションがまったく確立されていない。<br>ーデバイスは、Dup_MAC_ID テストを無事終了し、On-line 状態となったが、他のノー<br>ドとの間にコネクションがまったく確立されていない。<br>ーデバイスが Group2 Only デバイスの場合は、このデバイスがマスタに割り当てられ<br>ていないことを意味する。 |
| $Link$ OK.<br>0n-line 状態で、かつ接続され   緑<br>ている。 |              | デバイスは On-line 状態であり、かつ Established 状態のコネクションを保有してい<br>る。<br>ーデバイスが Group2 Only デバイスの場合は、このデバイスがマスタに割り当てられ<br>ていることを意味する。                                                                    |
| Connection Time-out                          | 赤色が点滅        | ∣つ以上の I/O コネクションが Time-Out 状態にある。                                                                                                    |
| Critical Link Failure                        | 赤            | 通信デバイスが故障。ネットワーク上で通信できなくなるようなエラーがデバイスに<br>検出された(重複 MAC ID または Bus-off)。                                                                                                    |
| Device Self Testing                          | 赤色と緑色<br>が点滅 | デバイスが自己診断テスト中である。                                                                                                    |

表 5.1.2

#### 電源投入時のLED

LED テストは電源投入時に行われます。視覚的に検査が行えるように、以下の順序で実行されます。

- ① ネットワークステータス LED を消灯する。
- ② モジュールステータス LED を約 0.25 秒間、緑色に点灯する。
- ③ モジュールステータス LED を約 0.25 秒間、赤色に点灯する。
- ④ モジュールステータス LED を緑色に点灯する。
- ⑤ ネットワークステータス LED を約 0.25 秒間、緑色に点灯する。
- ⑥ ネットワークステータス LED を約 0.25 秒間、赤色に点灯する。
- ⑦ ネットワークステータス LED を緑色に点灯する。
- ⑧ ネットワークステータス LED を消灯する。

#### 5.2 通信エラーメッセージ

以下の表に、Error Response メッセージの General Error Code フィールドに設定されるエラーコードを示します。

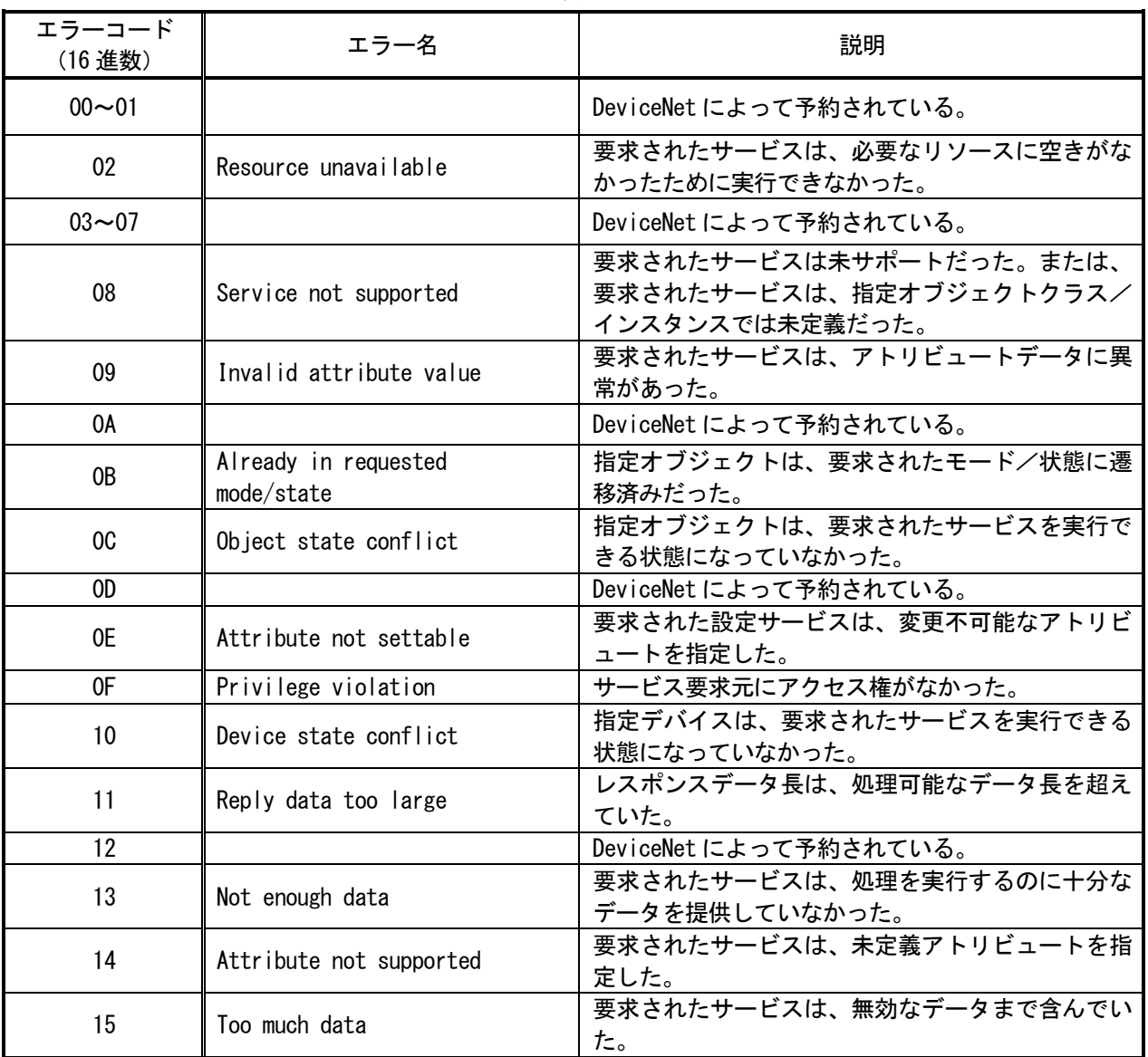

表 5.2

| エラーコード<br>(16 進数) | エラー名                                            | 説明                                                      |
|-------------------|-------------------------------------------------|---------------------------------------------------------|
| 16                | Object does not exist                           | 要求されたサービスは、未実装オブジェクトを指定<br>した。                          |
| 17                | Reserved                                        | DeviceNet によって予約されている。                                  |
| 18                | No stored attribute data                        | このオブジェクトのアトリビュートデータは、この<br>サービスが要求される以前に保存されていなかっ<br>た。 |
| 19                | Store operation failure                         | このオブジェクトのアトリビュートデータは、保存<br>処理中に発生した障害のために保存されなかった。      |
| $1A \sim 1E$      |                                                 | DeviceNet によって予約されている。                                  |
| 1F                | Vendor specific error                           | ベンダー固有のエラーが発生した。                                        |
| 20                | Invalid parameter                               | 要求されたサービスは、パラメータに異常があっ<br>た。                            |
| $21 - 27$         | Future extensions                               | Reserved By DeviceNet                                   |
| 28                | Invalid Member ID                               | 要求されたサービスのメンバ ID は、未実装のクラ<br>ス/インスタンス/アトリビュートを指定した。     |
| 29                | Member not settable                             | 要求された設定サービスは、変更不可能なメンバを<br>指定した。                        |
| $2A \sim CF$      |                                                 | Reserved By DeviceNet                                   |
| $DO \sim FF$      | Reserved for Object Class and<br>Service errors | このエラーコードの範囲は、オブジェクトクラス固<br>有のエラーを示すために使用される。            |

表 5.2(続き)

# 第6章 拡張デバイスプロファイル

# 6. 1 拡張 I/0 Assembly インスタンス

#### パラメータ設定

拡張 I/O Assembly インスタンスのインスタンス番号を設定するために、インバータ装置のパラメータ設定は以 下の表となります。

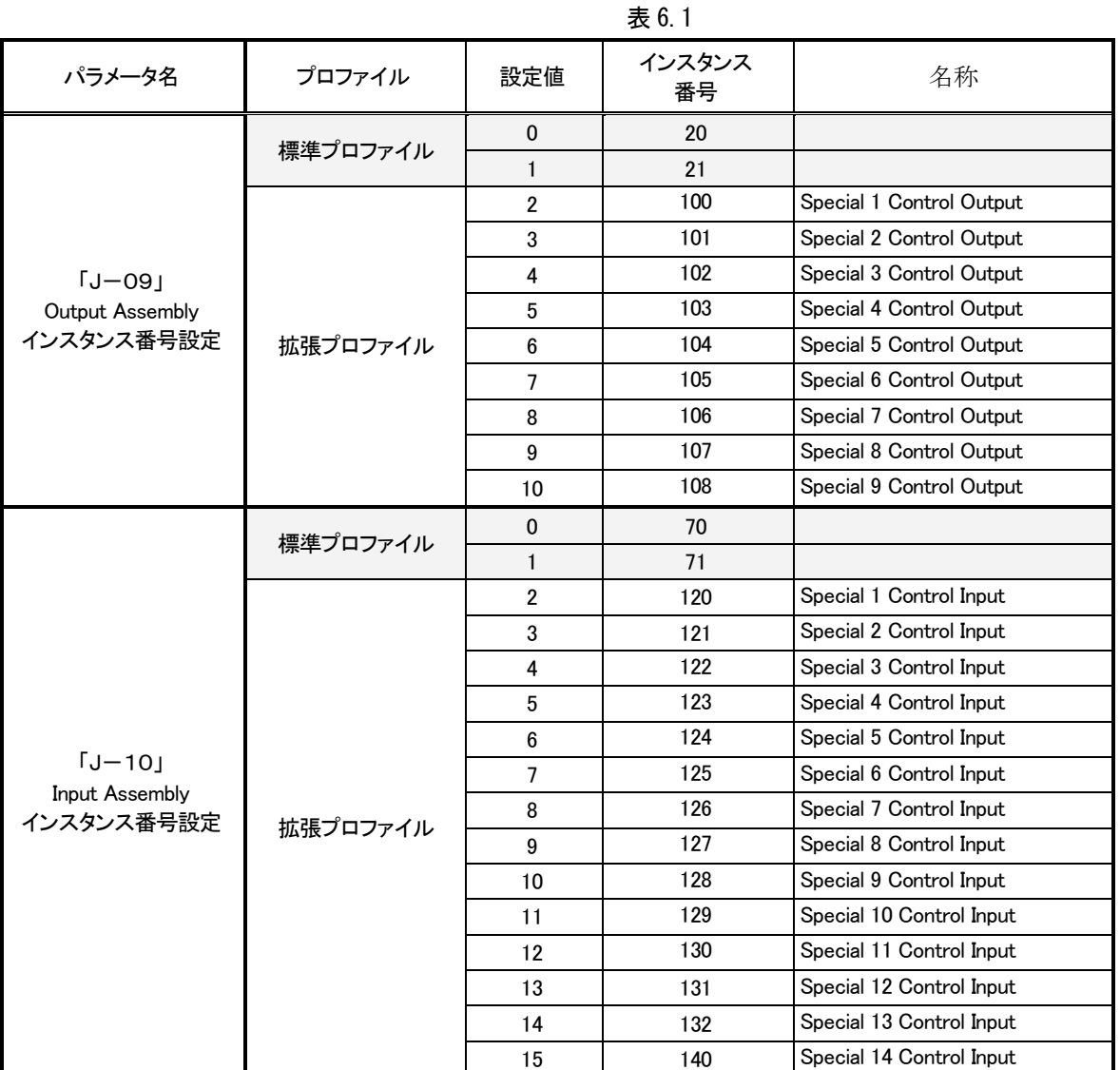

# 6.2 Output Assembly インスタンス

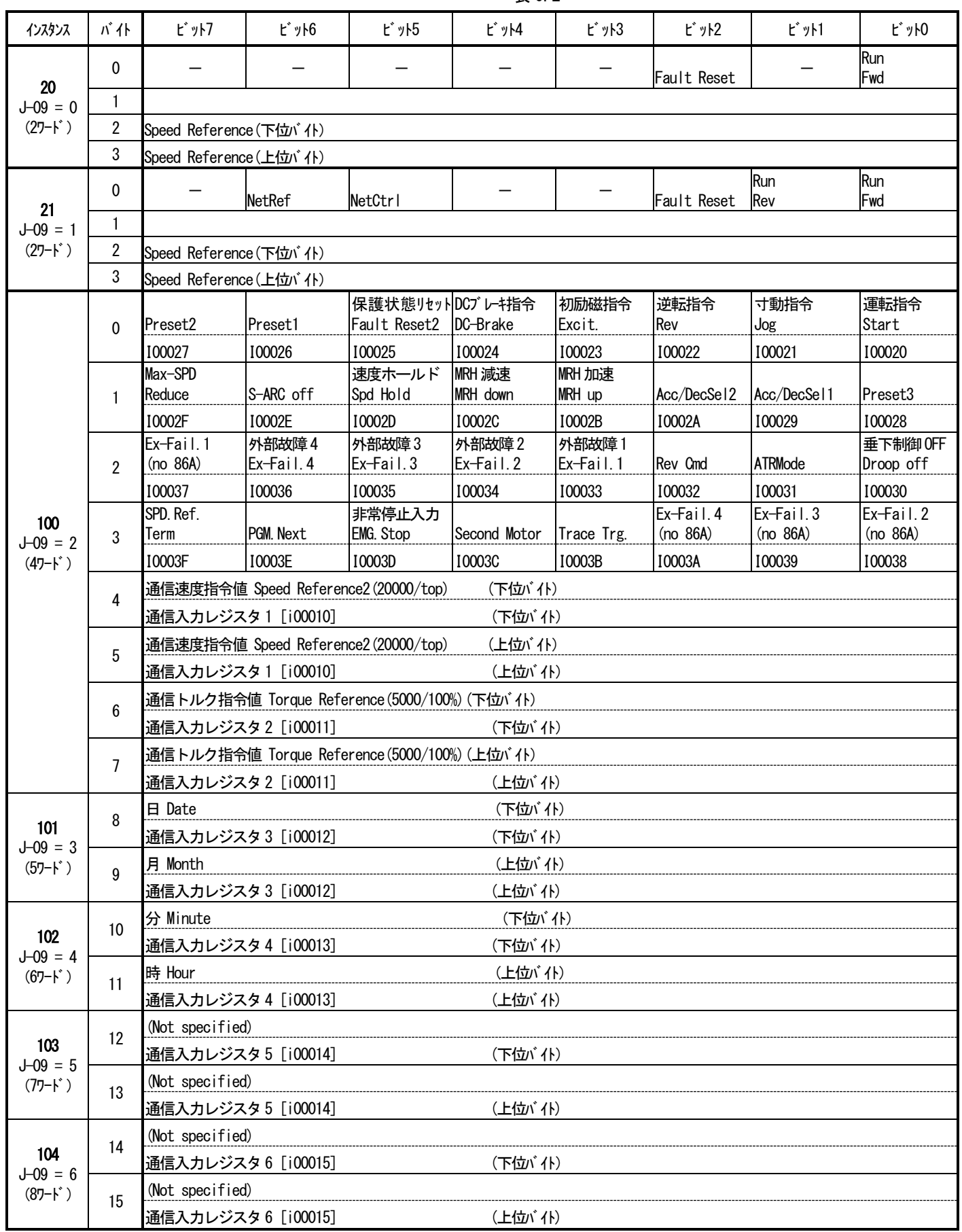

表 6.2

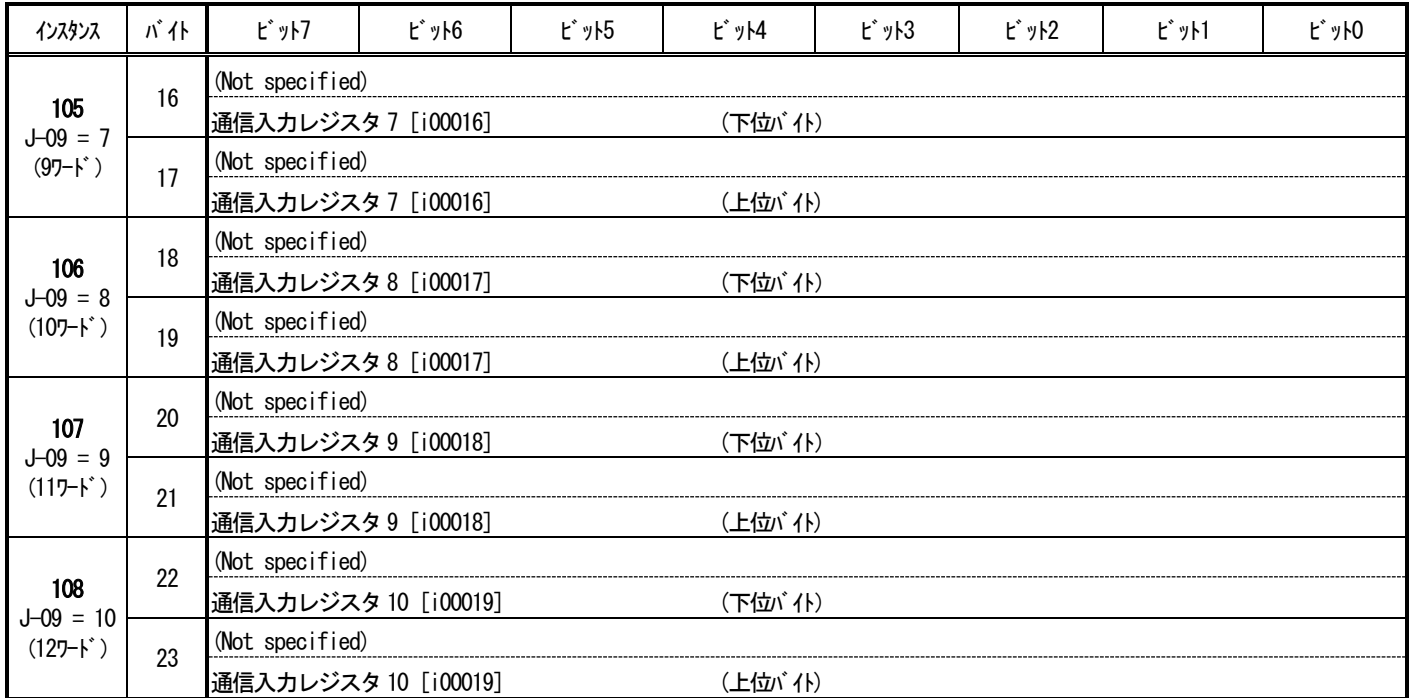

# 6.3 Input Assembly インスタンス

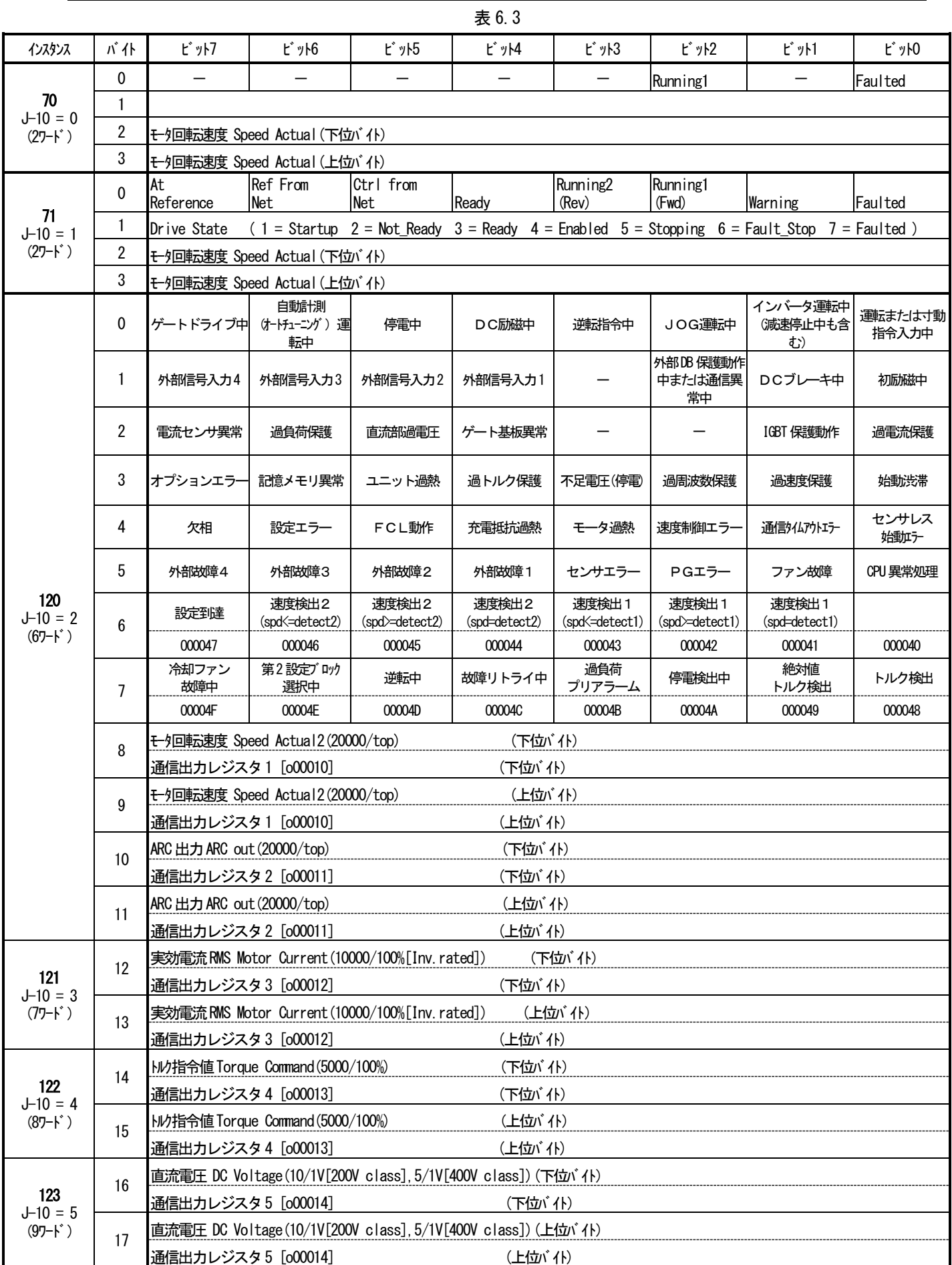

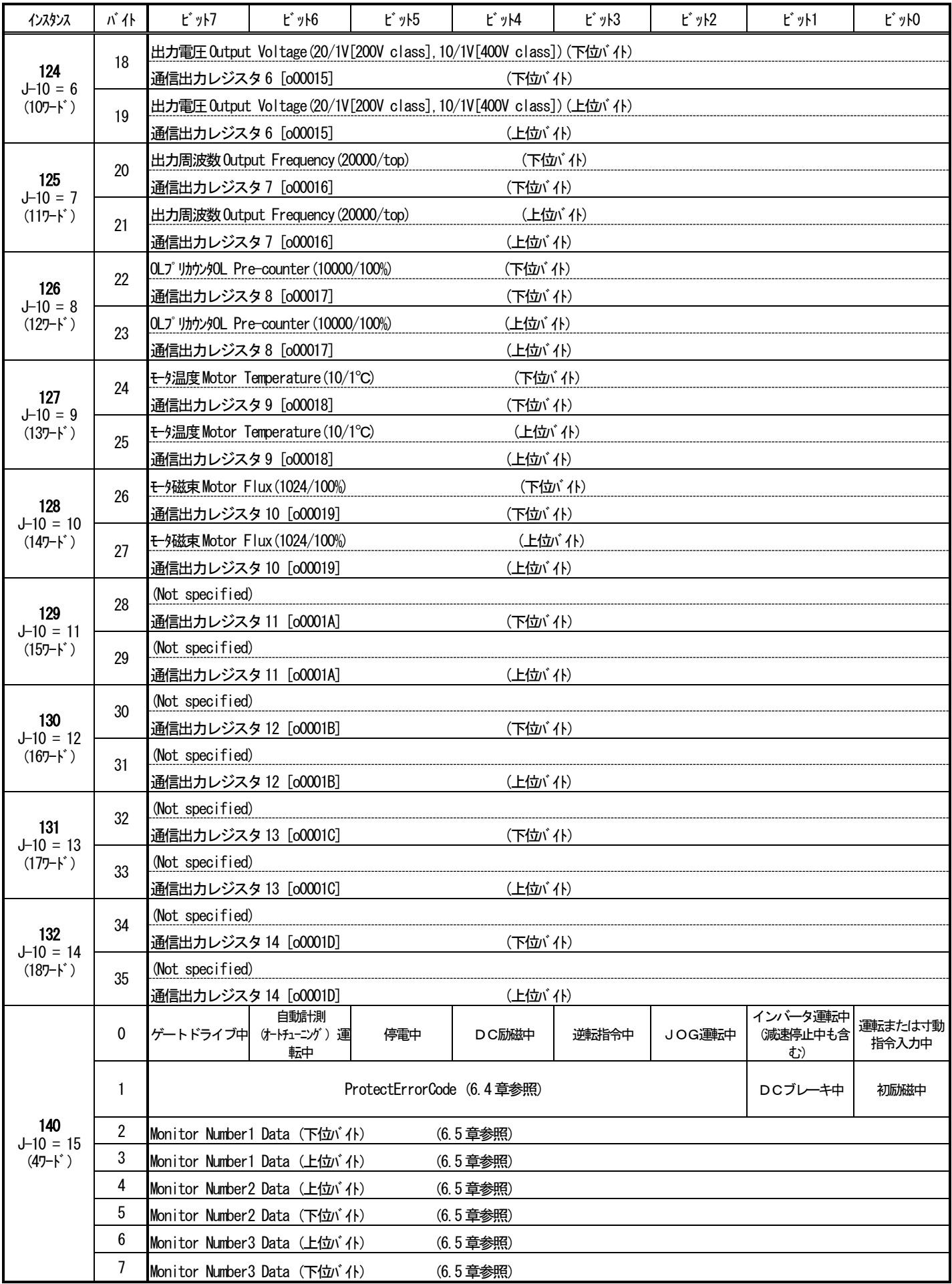

# 6.4 故障コード

Input Assembly インスタンス 140 の故障コード(ProtectErrorCode)を以下に示します。但し、複数の故障・保護が同時発生 時には若い側の番号となります。

| コード            | 故障・保護内容   | コード | 故障・保護内容     |
|----------------|-----------|-----|-------------|
| 0              | 故障・保護なし   | 17  | センサレス始動エラー  |
| 1              | 過電流保護     | 18  | 通信タイムアウトエラー |
| $\overline{2}$ | IGBT 保護動作 | 19  | 速度制御エラー     |
| 3              |           | 20  | モータ過熱       |
| 4              |           | 21  | 充電抵抗過熱      |
| 5              | GAC 異常    | 22  | FCL動作       |
| 6              | 直流部過電圧    | 23  | 設定エラー       |
| $\overline{7}$ | 過負荷保護     | 24  | 欠相          |
| 8              | DCCT 異常   | 25  | CPU 異常処理    |
| 9              | 始動渋滞      | 26  | FAN 故障      |
| 10             | 過速度保護     | 27  | PGエラー       |
| 11             | 過周波数保護    | 28  | センサ異常       |
| 12             | 不足電圧(停電)  | 29  | 外部故障1       |
| 13             | 過トルク保護    | 30  | 外部故障2       |
| 14             | ユニット過熱    | 31  | 外部故障3       |
| 15             | 記憶メモリ異常   | 32  | 外部故障4       |
| 16             | オプションエラー  |     |             |

表 6.4

### 6.5 モニタ出力データ

InputAssembly が 140(J-10=15)に設定されているときの 2~7byte のデータ内容について説明します。モニタ出力データとは 以下の表のデータです。

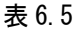

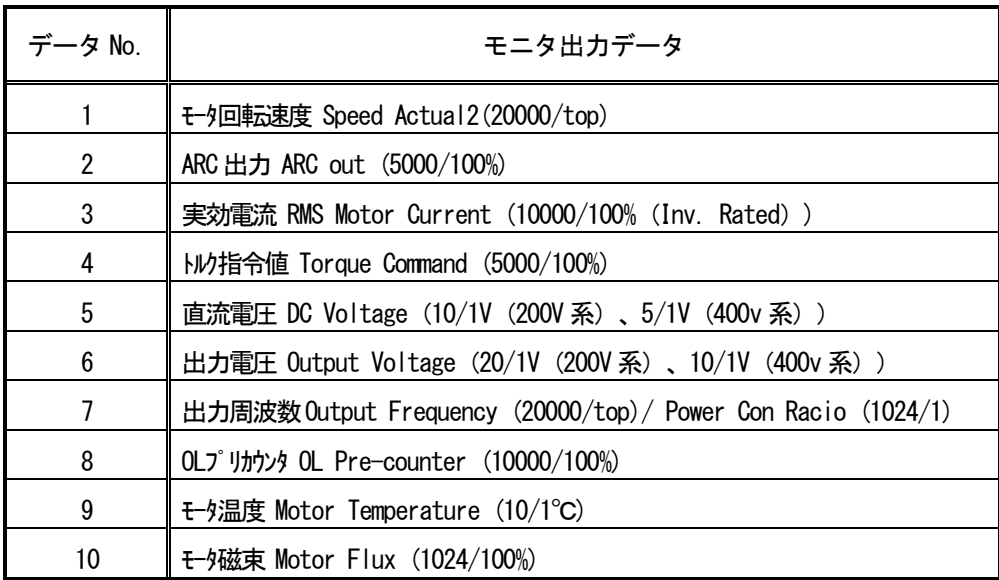

表6.5にモニタ出力データが10種類用意されていますが実際にモニタ可能なデータ数は3です。Monitor Number1 Data、Monitor Number2 Data Monitor Number3 Dataの3つの領域に10種類あるモニタ出力データのどれを選択するかはJ-12(MonitorDataNo.)で行います。 以下にJ-12の設定によりモニタ可能になるデータの組み合わせ一覧を示します。

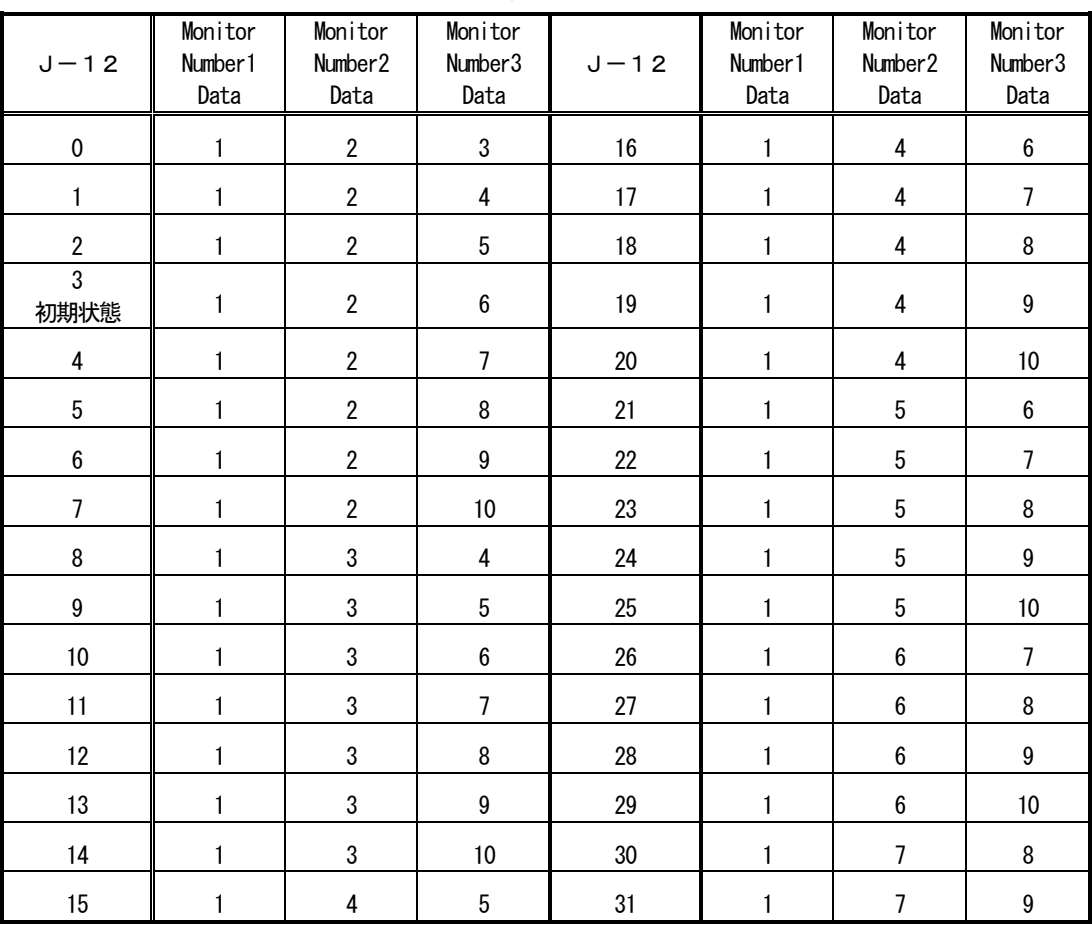

表 6.5.1

|        | Monitor        | Monitor                 | Monitor          |                             | Monitor                 | Monitor             | Monitor          |
|--------|----------------|-------------------------|------------------|-----------------------------|-------------------------|---------------------|------------------|
| $J-12$ | Number 1       | Number <sub>2</sub>     | Number3          | $J-12$                      | Number 1                | Number <sub>2</sub> | Number3          |
|        | Data           | Data                    | Data             |                             | Data                    | Data                | Data             |
| 32     | 1              | $\overline{7}$          | 10               | 76                          | 3                       | $\boldsymbol{6}$    | 8                |
| 33     | $\mathbf{1}$   | 8                       | $\boldsymbol{9}$ | 77                          | 3                       | $\boldsymbol{6}$    | $\boldsymbol{9}$ |
| 34     | $\mathbf{1}$   | 8                       | 10               | 3<br>$\boldsymbol{6}$<br>78 |                         | 10                  |                  |
| 35     | $\mathbf{1}$   | 9                       | 10               | 79                          | 3                       | $\overline{7}$      | 8                |
| 36     | $\overline{2}$ | 3                       | 4                | 80                          | $\sqrt{3}$              | $\overline{7}$      | $\boldsymbol{9}$ |
| 37     | $\overline{2}$ | 3                       | 5                | 81                          | 3                       | $\overline{7}$      | 10               |
| 38     | $\sqrt{2}$     | 3                       | $\boldsymbol{6}$ | 82                          | 3                       | 8                   | $\boldsymbol{9}$ |
| 39     | $\overline{2}$ | 3                       | $\overline{7}$   | 83                          | 3                       | 8                   | 10               |
| 40     | $\sqrt{2}$     | 3                       | 8                | 84                          | 3                       | $\boldsymbol{9}$    | 10               |
| 41     | $\overline{2}$ | 3                       | 9                | 85                          | 4                       | $\sqrt{5}$          | $\boldsymbol{6}$ |
| 42     | $\overline{2}$ | 3                       | 10               | 86                          | 4                       | $\sqrt{5}$          | $\overline{7}$   |
| 43     | $\overline{2}$ | 4                       | 5                | 87                          | $\overline{\mathbf{4}}$ | $\sqrt{5}$          | 8                |
| 44     | $\overline{2}$ | 4                       | $\boldsymbol{6}$ | 88                          | $\overline{\mathbf{4}}$ | $\sqrt{5}$          | $\boldsymbol{9}$ |
| 45     | $\overline{2}$ | 4                       | $\overline{1}$   | 89                          | 4                       | $\sqrt{5}$          | 10               |
| 46     | $\overline{2}$ | 4                       | 8                | 90                          | 4                       | $\boldsymbol{6}$    | $\overline{7}$   |
| 47     | $\sqrt{2}$     | 4                       | $\boldsymbol{9}$ | 91                          | 4                       | $\boldsymbol{6}$    | 8                |
| 48     | $\overline{2}$ | 4                       | 10               | 92                          | 4                       | $\boldsymbol{6}$    | $\boldsymbol{9}$ |
| 49     | $\overline{2}$ | $\overline{5}$          | $\boldsymbol{6}$ | 93                          | $\overline{\mathbf{4}}$ | $\boldsymbol{6}$    | 10               |
| 50     | $\overline{2}$ | 5                       | $\overline{7}$   | 94<br>4                     |                         | $\overline{7}$      | 8                |
| 51     | $\sqrt{2}$     | 5                       | 8                | 95                          | 4                       | $\overline{7}$      | $\boldsymbol{9}$ |
| 52     | $\overline{2}$ | 5                       | $9\phantom{.0}$  | 96                          | 4                       | $\overline{7}$      | $10$             |
| 53     | $\overline{2}$ | 5                       | 10               | 97                          | 4                       | 8                   | $\boldsymbol{9}$ |
| 54     | $\overline{2}$ | $\boldsymbol{6}$        | $\overline{7}$   | 98                          | 4                       | 8                   | 10               |
| 55     | $\overline{2}$ | 6                       | 8                | 99                          | 4                       | $\boldsymbol{9}$    | 10               |
| 56     | $\sqrt{2}$     | $\bf 6$                 | $\boldsymbol{9}$ | 100                         | 5                       | $\boldsymbol{6}$    | $\overline{7}$   |
| 57     | $\overline{2}$ | $\boldsymbol{6}$        | 10               | 101                         | 5                       | $\boldsymbol{6}$    | 8                |
| 58     | $\sqrt{2}$     | $\overline{7}$          | 8                | 102                         | 5                       | $\boldsymbol{6}$    | $\boldsymbol{9}$ |
| 59     | $\overline{2}$ | $\overline{7}$          | $\boldsymbol{9}$ | 103                         | 5                       | $\boldsymbol{6}$    | 10               |
| 60     | $\sqrt{2}$     | $\boldsymbol{7}$        | $10$             | 104                         | $\sqrt{5}$              | $\overline{7}$      | 8                |
| 61     | $\overline{2}$ | 8                       | 9                | 105                         | 5                       | $\overline{7}$      | $\boldsymbol{9}$ |
| 62     | $\overline{2}$ | 8                       | 10               | 106                         | $5\,$                   | $\overline{7}$      | $10$             |
| 63     | $\overline{2}$ | $\overline{9}$          | 10               | 107                         | 5                       | 8                   | $\boldsymbol{9}$ |
| 64     | $\mathfrak{S}$ | 4                       | 5                | 108                         | 5                       | 8                   | $10$             |
| 65     | $\sqrt{3}$     | 4                       | $\boldsymbol{6}$ | 109                         | 5                       | $\boldsymbol{9}$    | 10               |
| 66     | 3              | 4                       | $\overline{7}$   | 110                         | $\boldsymbol{6}$        | $\overline{7}$      | 8                |
| 67     | $\mathfrak z$  | $\overline{\mathbf{4}}$ | 8                | 111                         | $\boldsymbol{6}$        | $\overline{7}$      | $\boldsymbol{9}$ |
| 68     | 3              | 4                       | $\boldsymbol{9}$ | 112                         | $\boldsymbol{6}$        | $\overline{7}$      | 10               |
| 69     | 3              | $\overline{\mathbf{4}}$ | 10               | 113                         | $6\phantom{.0}$         | 8                   | $\boldsymbol{9}$ |
| 70     | 3              | 5                       | $6\phantom{.0}$  | 114                         | $\boldsymbol{6}$        | $\, 8$              | 10               |
| 71     | 3              | 5                       | $\overline{7}$   | 115                         | $\boldsymbol{6}$        | $\boldsymbol{9}$    | $10$             |
| 72     | $\overline{3}$ | $\overline{5}$          | 8                | 116                         | $\overline{7}$          | 8                   | $\boldsymbol{9}$ |
| 73     | $\mathfrak{S}$ | 5                       | $9\phantom{.0}$  | 117                         | $\overline{7}$          | 8                   | 10               |
| 74     | $\sqrt{3}$     | 5                       | 10               | 118                         | $\overline{7}$          | $\boldsymbol{9}$    | 10               |
| 75     | $\mathfrak z$  | $\bf 6$                 | $\overline{7}$   | 119                         | 8                       | $\boldsymbol{9}$    | $10$             |

表 6.5.1(続き)

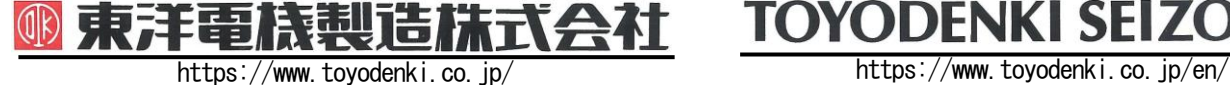

本 社 東京都中央区八重洲一丁目 4-16(東京建物八重洲ビル) 〒103-0028 HEAD OFFICE: Tokyo Tatemono Yaesu Bldg, 1-4-16 Yaesu, Chuo-ku,

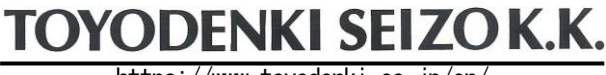

産業事業部 TEL.03(5202)8132~6 FAX.03(5202)8150 TOKyo, Japan Tokyo, Japan ZIP CODE 103-0028 TEL: +81-3-5202-8132 - 6 FAX: +81-3-5202-8150

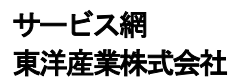

https://www.toyosangyou.co.jp/ 本 社 東京都大田区大森本町一丁目6-1(大森パークビル) 〒143-0011 TEL.03(5767)5781 FAX.03(5767)6521

なお、この「取扱説明書」の内容は、製品の仕様変更などで予告なく変更される場合があります。 ご購入の機種に同梱されている「取扱説明書」の内容と、当社ホームページに掲載されている「取扱説明書」の内容と異なる場合があ りますのでご了承ください。最新の「取扱説明書」については、当社ホームページよりご覧ください。

TIM038[B]\_20181201